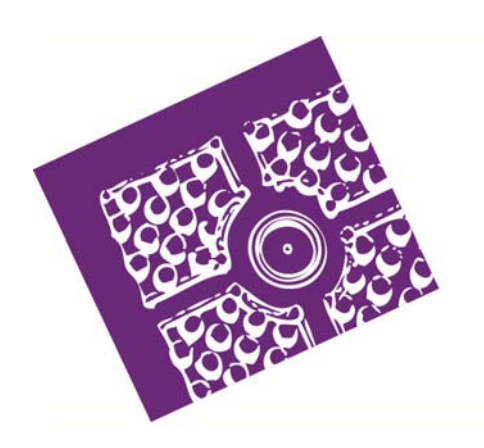

# Il modello di microsimulazione dell'Irpet MicroReg: aggiornamenti ed estensioni

Maria Luisa Maitino Letizia Ravagli Nicola Sciclone

STUDI E APPROFONDIMENTI

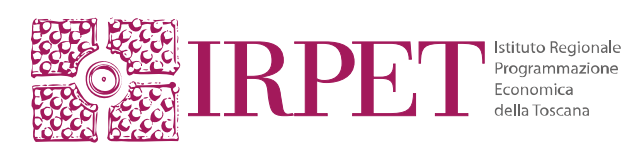

## **RICONOSCIMENTI**

Il lavoro è stato curato da Maria Luisa Maitino, Letizia Ravagli e Nicola Sciclone. Il servizio editoriale dell'IRPET ha curato l'allestimento del testo.

**Lo studio presentato fa parte di una collana a diffusione digitale e può essere scaricato dal sito Internet: http://www.irpet.it** 

**© IRPET Giugno 2013 ISBN 978-88-6517-048-9** 

# **Indice**

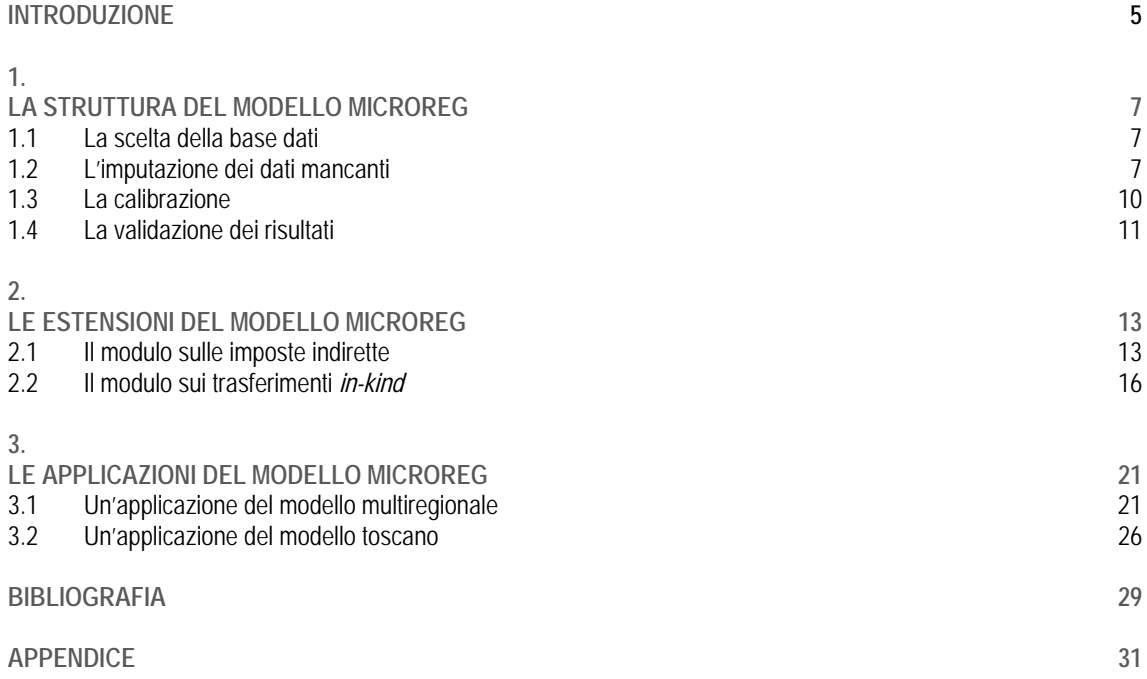

#### **INTRODUZIONE**

Il modello di microsimulazione regionale dell'IRPET MicroReg rientra nella famiglia dei modelli statici<sup>1</sup>. I modelli statici sono utilizzati per misurare l'impatto di breve periodo delle politiche pubbliche, attraverso il confronto tra i redditi che le famiglie e gli individui possiedono a legislazione vigente e quelli che avrebbero a seguito di tali politiche. Nel confronto tra lo scenario a legislazione vigente e quello simulato non sono previsti cambiamenti né nella struttura della popolazione né nel comportamento degli operatori. Il modello MicroReg è in grado di simulare gli effetti delle politiche in modo attendibile anche a livello regionale.

Rispetto alle precedenti versioni del modello<sup>2</sup> quella attuale, descritta in questo paper, rinnova in due direzioni. Da una parte consente una maggiore affidabilità a livello regionale, attraverso la costruzione di un modello calibrato sui contribuenti toscani in aggiunta alla classica versione multiregionale. Dall'altra aggiunge agli istituti tradizionalmente simulati, vale a dire quelli delle imposte dirette (IRPEF, addizionale all'IRPEF, ICI/IMU) e dei trasferimenti *in-cash* (assegni familiari, ecc.) la simulazione delle imposte indirette (IVA) e quella dei trasferimenti *in-kind* (sanità e istruzione). MicroReg è quindi in grado di valutare l'impatto a livello regionale delle politiche pubbliche nel loro complesso, considerando sia gli interventi dal lato delle entrate che da quello delle spese.

Questo *paper*, che descrive il modello MicroReg e i suoi recenti sviluppi, è strutturato in tre paragrafi. Nel primo sono descritte le varie fasi della costruzione del modello utilizzato per simulare le imposte dirette e i trasferimenti *in-cash*, nella tradizionale versione multiregionale e in una nuova toscana. Il secondo paragrafo presenta il modulo relativo alle imposte indirette e quello sui trasferimenti *in-kind* ed in particolare, dopo una breve rassegna degli approcci adottati in letteratura, descrive le tecniche utilizzate*.* Il terzo paragrafo conclude presentando alcune applicazioni del modello esteso sia nella versione multiregionale che in quella toscana.

<sup>&</sup>lt;sup>1</sup> Per una rassegna dei principali modelli di microsimulazione si veda Betti et al. (2012).

Per i dettagli si veda Maitino e Sciclone (2008) e Betti *et al.* (2012).

## **1. LA STRUTTURA DEL MODELLO MICROREG**

Il modello di microsimulazione MicroReg è articolato in fasi:

- I) la scelta dei microdati da utilizzare come base informativa;
- II) la procedura di imputazione dei dati mancanti nell'indagine campionaria vale a dire il reddito lordo e la rendita catastale sugli immobili;
- III) la calibrazione dei pesi campionari;
- IV) la validazione dei risultati.

Al fine di avere una maggiore rappresentatività a livello regionale, dopo la lordizzazione il modello si suddivide in due blocchi, quello multiregionale e quello toscano. Il modello multiregionale si differenzia da quello toscano (costruito solo sugli individui del campione residenti nel territorio toscano) per i vincoli utilizzati in due fasi: nella stima della rendita catastale e nella calibrazione. Di seguito sono descritte nel dettaglio le varie fasi di costruzione del modello.

## **1.1**

## **La scelta della base dati**

La prima fase di costruzione di un modello di microsimulazione è la scelta della base dati che può avere sia natura campionaria che censuaria (dati amministrativi delle dichiarazioni dei redditi). In Italia la maggior parte dei modelli di microsimulazione utilizza come base dati l'indagine della Banca d'Italia sui bilanci delle famiglie italiane, che fornisce informazioni molto accurate sui redditi e sulla ricchezza delle famiglie. Il modello MicroReg utilizza come base campionaria l'indagine sui redditi e sulle condizioni di vita EUSILC, una rilevazione sulle famiglie ad ampio raggio informativo, ma essenzialmente incentrata sulle tematiche del reddito e dell'esclusione sociale, condotta dalla Direzione Centrale per le Indagini su condizioni e qualità della vita e il Servizio Condizioni economiche delle famiglie dell'Istat. Sebbene inserita nell'ambito di un progetto dell'Unione Europea che richiede solamente la produzione di indicatori a livello nazionale, in Italia l'indagine è stata disegnata per assicurare stime affidabili anche a livello regionale<sup>3</sup>. Le unità di riferimento sono le famiglie di fatto; ciascuna di esse è estratta casualmente dalle anagrafi comunali, secondo una strategia di campionamento volta a costituire un campione statisticamente rappresentativo delle variabili della popolazione oggetto d'indagine.

**1.2 L'imputazione dei dati mancanti**

Nella seconda fase del modello si imputano quelle informazioni che mancano per la ricostruzione del reddito complessivo degli individui, vale a dire il reddito lordo $4$  e la rendita catastale. Per ricostruire i redditi lordi si utilizza una procedura iterativa di lordizzazione a partire dai red-

<sup>&</sup>lt;sup>3</sup> Per una verifica della rappresentatività a livello regionale si veda Maitino e Sciclone (2008).<br><sup>4</sup> Originariamente questa voce era imputata dal modello per colmare un vuoto informativo, in quanto EUSILC rilasciava sol relativi alle voci nette del reddito. Dal 2008 EUSILC riporta anche l'informazione sui redditi lordi, come risultato di un processo di integrazione tra dati campionari e amministrativi. In ogni caso il modello continua a svolgere la procedura di lordizzazione, scegliendo attraverso un opportuno test (chi quadro) la distribuzione del reddito loro complessivo più vicina a quella di fonte MEF fra quella stimata dal modello e quella rilasciata da ISTAT. Questa operazione consente di minimizzare la correzione dei vincoli che introduciamo nella procedura di calibrazione.

diti netti forniti dall'indagine. La rendita catastale è invece stimata utilizzando un vincolo esterno relativo all'ICI pagata in ciascuna regione. Vediamo nel dettaglio il funzionamento delle due procedure.

#### *La procedura di lordizzazione*

La conversione dei redditi netti a grandezze lorde può seguire più strade (Sutherland, 2001; Immervoll e O'Donoghue, 2001). Una prima soluzione può essere quella di utilizzare le informazioni sul reddito netto e lordo eventualmente disponibili in un qualche data set e/o per un sottoinsieme di individui per ricavare, tramite un modello statistico, un coefficiente di conversione dal netto al lordo. Tale coefficiente viene poi usato per riportare dati netti a grandezze lorde, dove appunto questa ultima informazione è assente. Una seconda soluzione, la più accurata, è invece quella di calcolare esattamente un reddito lordo per ogni netto, attraverso un'analitica inversione di tutte le tasse e i contributi esistenti nell'anno al quale il reddito netto si riferisce. La terza soluzione tradizionalmente utilizzata per lordizzare i redditi netti (Sutherland, 2001) consiste nella costruzione di un algoritmo iterativo: per ogni individuo del campione di cui è noto un reddito netto, questo approccio stima un valore lordo di reddito da cui, applicando le regole di tassazione, è possibile ottenere un nuovo reddito netto. Questo ultimo lo si confronta con il reddito netto originario del campione e se i due valori coincidono, a meno di un certo margine di errore fissato arbitrariamente, allora il lordo stimato è una buona approssimazione di quello vero, altrimenti si corregge iterativamente l'algoritmo.

La procedura di lordizzazione utilizzata in MicroReg utilizza questo terzo approccio ed in particolare una variante dell'algoritmo impiegato per la costruzione di Euromod, il modello di microsimulazione disegnato per i primi 15 Stati membri dell'Unione Europea. Il reddito netto utilizzato è la somma di diverse fonti di reddito imponibili ai fini IRPEF: il reddito individuale netto da lavoro dipendente, il reddito individuale netto da lavoro autonomo, la pensione da lavoro di vecchiaia o anzianità, la pensione di reversibilità, la pensione di invalidità esclusa la pensione di guerra, il reddito da cassa integrazione guadagni, l'indennità di disoccupazione, la mobilità o il prepensionamento, la borsa lavoro netta e il reddito da borse di studio. In questa definizione di reddito netto non sono quindi considerati i redditi da fabbricati e terreni che devono considerarsi già al lordo dell'imposta personale sul reddito. Le altre voci di reddito sono escluse perché non imponibili ai fini IRPEF come i redditi a tassazione separata (liquidazioni sanitarie, assicurative, arretrati da lavoro e pensione) e tutti i trasferimenti statali di natura assistenziale, come ad esempio gli assegni familiari per il terzo figlio e/o il reddito minimo vitale. In sintesi la procedura iterativa segue i seguenti step:

I) alla prima iterazione  $(s = 1)$  al reddito netto di ogni osservazione i del campione si applica un'aliquota media  $t_{i,s} = \bar{t}$  fissata arbitrariamente<sup>5</sup> per ottenere una stima di reddito lordo;

$$
ylordo = \frac{ynettocampionario}{(1-t_{i,s})}
$$
 con i=1,...n individui; s=1 [1]

II) sempre alla prima iterazione, si applica la normativa fiscale al reddito lordo simulato e si ottiene il reddito netto simulato (ynettoMicroReg<sub>is</sub>);

ynettoMicroRegynettoMicroReg<sub>i,s</sub> = ylordo<sub>i</sub> $(1 - t_{i,s})$  con i=1,…n individui; s=1 [2]

dove  $t_{i,s} \neq \bar{t}$  è l'aliquota media effettiva ottenuta dall'applicazione della normativa fiscale;

 $5$  Si sceglie di solito un valore prossimo a quello vero, nel nostro caso è 0,22.

III) infine, sempre alla prima iterazione, si confronta il reddito netto simulato con quello vero

$$
ynet to campionarioi,s - ynettoMicroRegi,s = |controllo|
$$
 [3]

e nel caso in cui lo scostamento sia superiore ad una certa soglia si procede – iterando – ad una nuova stima del reddito lordo (s>1) modificando l'aliquota media di partenza nel seguente modo:

$$
t_{i,s} = t_{i,s-1} \left( \frac{\text{ynettocampionario}_{i}}{\text{(ynettoMicroReg}_{i})} \right) \qquad s > 1 \tag{4}
$$

La procedura si arresta quando per tutte le osservazioni campionarie la differenza fra i valori originali e microsimulati del reddito netto (controllo) è, in valore assoluto, inferiore a 10 euro. Nei casi in cui l'algoritmo non converge dopo un certo numero di iterazioni, la procedura parte con un differente valore, estratto casualmente da una distribuzione uniforme definita nell'intervallo 0-1, dell'aliquota media nell'equazione [1].

## *La stima della rendita catastale*

Il reddito complessivo ai fini IRPEF non include solo la parte di redditi da lavoro o pensione ma anche i redditi da fabbricati e terreni. L'indagine EUSILC mette tuttavia a disposizione solo il reddito da locazione mentre manca il dato sulla rendita catastale; è nota solo l'imposta pagata complessivamente da ciascun individuo nel corso dell'anno sulla proprietà sia di abitazioni principali che di altri fabbricati (ICI). Per stimare la rendita catastale è quindi necessario prima ripartire il totale dell'ICI pagata tra le due componenti e solo successivamente applicare in maniera inversa le regole fiscali.

Per ripartire il totale dell'ICI dichiarata in EUSILC nelle due componenti utilizziamo una fonte esterna che è il bilancio comunale dei comuni (CCB) per il modello multiregionale e il catasto della Regione Toscana per il modello toscano. Vediamo di seguito i passi seguiti per la ripartizione dell'ICI totale nelle due parti, quella relativa all'abitazione principale e quella sulle altre. La procedura si articola in tre fasi.

- I) Nella prima fase si imputa agli individui la ripartizione tra ICI sull'abitazione principale e sulle altre in base ai seguenti criteri:
	- a) Se l'individuo è proprietario dell'abitazione principale e non ha altri fabbricati allora si considera la sua ICI come pagata per la sola abitazione principale.
	- b) Se l'individuo non è proprietario né dell'abitazione principale né di altri fabbricati allora si considera la sua ICI come pagata solo per abitazioni diverse da quella principale (si dovrebbe trattare di figli o mogli con una sola casa intestata dove non abitano).
	- c) Se l'individuo non è proprietario dell'abitazione principale ma solo di altri fabbricati allora si considera la sua ICI come pagata solo per altri fabbricati.
	- d) Se l'individuo dichiara di avere sia abitazione principale sia altri fabbricati si divide l'ICI pagata in due parti uguali, una per l'abitazione principale ed una per le altre.
- II) Nella seconda fase si stima l'ICI sulla prima casa nel seguente modo. Dal totale dell'ICI sulla prima casa di ogni regione risultante dal vincolo esterno (CCB o catasto) si sottrae il totale dell'ICI relativa all'abitazione principale attribuita nella prima fase agli individui proprietari dell'abitazione principale e non di altri fabbricati (a)). Il valore così ottenuto si rapporta al totale dell'ICI sull'abitazione principale attribuita nella prima fase della procedura agli individui che possiedono sia l'abitazione principale sia altre abitazioni (d))

ottenendo un coefficiente di correzione. All'ICI sulla prima casa attribuita nella prima fase a questi individui, si applica il coefficiente di correzione<sup>6</sup>.

III) Nell'ultima fase si stima l'ICI sulle altre abitazioni calcolando per ciascun individuo la differenza tra il totale dell'ICI dichiarato in EUSILC e quello vincolato sulla prima casa ottenuto nella fase due.

Una volta nota la ripartizione tra le due componenti dell'ICI si calcola la rendita catastale invertendo le regole fiscali previste dalla normativa per la prima casa e per le altre abitazioni. Le aliquote per le prime e seconde case, come anche le detrazioni, sono una media regionale delle aliquote comunali tratte dal sito dell'Agenzia delle entrate.

$$
R\text{Cprimacasa} = \frac{(\text{ICI}_{i,r} + \text{detrazione}_{i,r})}{\text{trima_{i,r} * 105}} \quad \text{con i=1,...n individual; r=1,...K regioni} \tag{5}
$$

$$
RCaltri fabb = \frac{(ICI_{i,r})}{taltri fabb_{i,r}*105}
$$
con i=1,...n individual; r=1,...K regioni [6]

## **1.3 La calibrazione**

Dopo aver stimato la rendita catastale è possibile procedere con la fase di calibrazione dei pesi campionari<sup>7</sup>. Questa procedura è effettuata per rendere le stime sul reddito lordo più omogenee ai veri dati delle dichiarazioni dei redditi (di fronte ad un questionario, sotto la garanzia dell'anonimità si tende probabilmente ad essere più onesti rispetto a quando la controparte è l'autorità fiscale). La procedura di calibrazione vincola i pesi campionari congiuntamente alla distribuzione di frequenza dei contribuenti per classi di reddito complessivo osservata dai dati di fonte ministeriale e alle principali variabili socio-demografiche (genere, età, titolo di studio, ecc.) relative al totale degli individui e famiglie dai dati dei bilanci demografici e delle forze lavoro dell'Istat. Il reddito complessivo utilizzato per la costruzione delle classi di reddito ai fini della calibrazione è dato dalla definizione utilizzata nella procedura di lordizzazione a cui si aggiunge il reddito da fabbricati (rendita catastale rivalutata e 85% dei redditi da locazione), che è stato possibile ricostruire dopo la stima della rendita catastale.

Esistono in letteratura due categorie di metodi di calibrazione: i) calibrazione indipendente e ii) calibrazione integrativa (*integrative calibration*). La calibrazione indipendente permette di calibrare i pesi delle opportune variabili familiari "indipendentemente" dalle variabili individuali scelte. La procedura di convergenza è generalmente molto veloce, ma genera un peso familiare e tanti pesi individuali che sono in generale differenti fra loro. La calibrazione integrativa, invece, prende in considerazione congiuntamente le variabili familiari ed individuali. È una procedura più lenta a convergere, ma garantisce che il peso familiare e tutti i pesi individuali siano coincidenti (caratteristica richiesta dal Regolamento della Commissione Europea per l'indagine SILC). Nel modello di micro simulazione MicroReg si esegue una calibrazione integrativa utilizzando sia i dati delle dichiarazione dei redditi del Ministero dell'Economia e delle

<sup>6</sup> Per le regioni in cui l'ICI sull'abitazione principale attribuita nella prima fase agli individui proprietari di abitazione principale e non di altri fabbricati a) è maggiore di quella da consuntivo di bilancio, il coefficiente di correzione è invece il rapporto tra l'ICI sull'abitazione principale da consuntivo di bilancio e quella di tutti gli individui ai quali è stata attribuita nella prima fase (a) e d)). A questi individui si applica il coefficiente così ottenuto.

<sup>7</sup> Si ricorda che i dati EUSILC, come da regolamento comunitario, sono già riponderati attraverso una procedura di calibrazione integrativa a livello familiare usando sia variabili familiari sia variabili individuali aggregate per famiglia.

Finanze sia i dati sulle caratteristiche socio-demografiche delle famiglie e degli individui dell'Indagine delle Forze Lavoro dell'Istat<sup>8</sup>.

Per avere una maggiore rappresentatività del modello a livello regionale si è scelto di eseguire due diverse calibrazioni, una per il modello multiregionale ed una per quello toscano, quest'ultima da utilizzare per le simulazioni che richiedono un elevato dettaglio a livello regionale (è il caso della simulazione dell'impatto dei ticket sanitari introdotti recentemente dalla Regione Toscana). I due modelli differiscono solamente per le distribuzioni di frequenza a cui ci si vincola. Nel modello multiregionale si utilizza 1) i contribuenti per classe di reddito complessivo e fonte di reddito, 2) la popolazione per età, sesso, genere e titolo di studio, 3) la popolazione per regione di residenza, 4) il numero di componenti per famiglia. Nel modello toscano invece si vincola rispetto a 1) i contribuenti per classe di reddito complessivo, 2) la popolazione per età, sesso, genere e titolo di studio, 3) il numero di componenti per famiglia. Il dato sulla distribuzione dei contribuenti toscani per classi di reddito complessivo è tratto dai microdati sulle dichiarazioni fiscali in possesso della Regione Toscana.

## **1.4 La validazione dei risultati**

Una volta ottenuto il reddito complessivo a fini IRPEF e dopo aver calibrato i pesi campionari è possibile procedere con la simulazione, passo dopo passo, della normativa fiscale, deduzioni e detrazioni incluse, di determinazione dell'imposta sui redditi delle persone fisiche. Per la validazione del modello i dati simulati sono posti a confronto con quelli pubblicati dal Ministero dell'Economia e Finanze. A livello aggregato l'affidabilità del modello è soddisfacente: tanto i redditi lordi, come anche l'imponibile e l'imposta personale sul reddito sono infatti molto prossimi al dato vero.

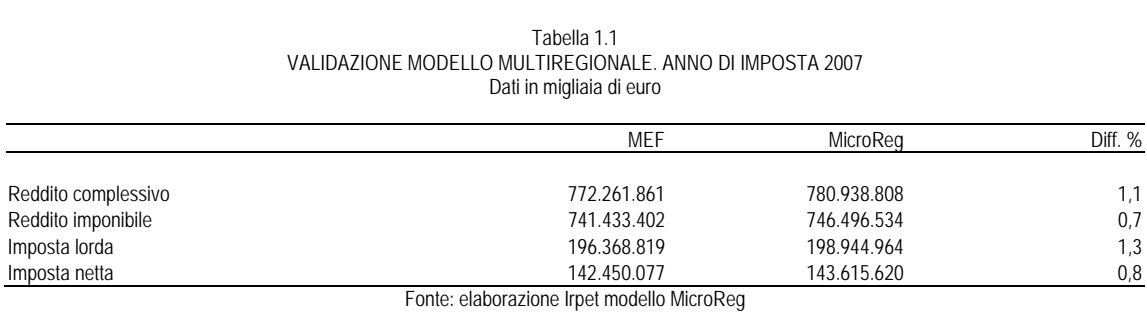

8 Per una descrizione della procedura si veda Betti *et al.* (2012).

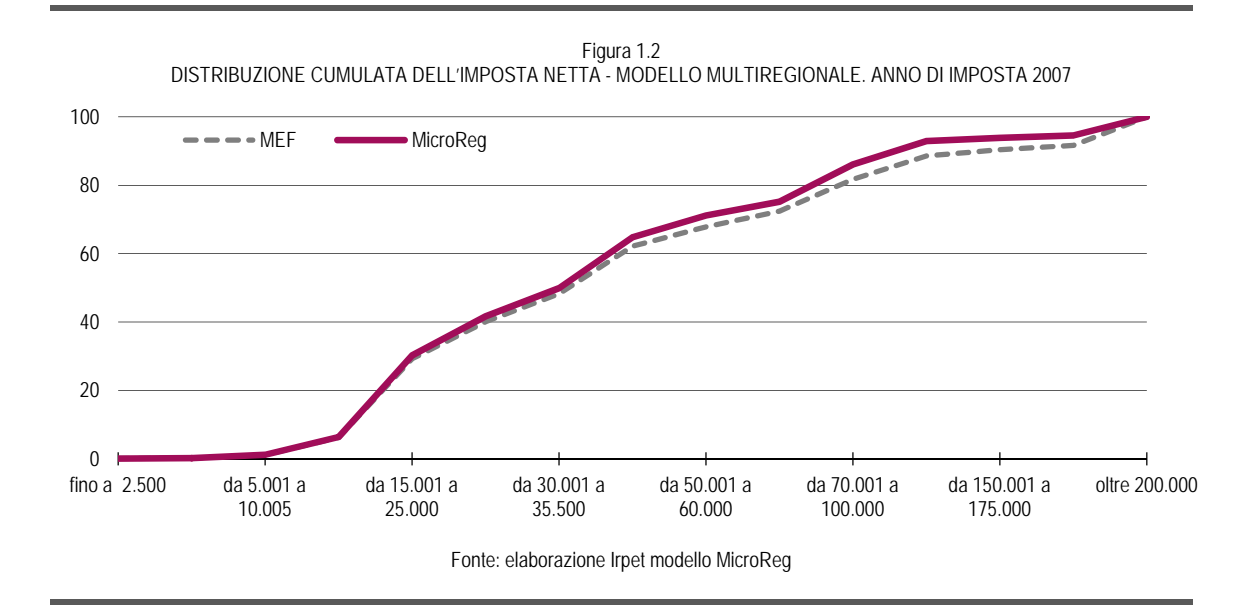

Tabella 1.3 VALIDAZIONE MODELLO TOSCANO. ANNO DI IMPOSTA 2007 Dati in migliaia di euro

|                       | Dall III Hillyilaid yi cui U              |            |         |
|-----------------------|-------------------------------------------|------------|---------|
|                       | MEF                                       | MicroReg   | Diff. % |
|                       |                                           |            |         |
| Reddito complessivo   | 52.647.212                                | 51.883.841 | $-1,4$  |
| Reddito imponibile    | 50.437.361                                | 49.335.389 | $-2,2$  |
| Imposta lorda         | 13.222.175                                | 13.058.106 | $-1,2$  |
| Imposta netta         | 9.679.279                                 | 9.761.027  | 0,8     |
| Addizionale regionale | 423.915                                   | 424.711    | 0,2     |
|                       | Fonte: elaborazione Irpet modello MicoReg |            |         |

Figura 1.4 DISTRIBUZIONE CUMULATE DELL'IMPOSTA NETTA. MODELLO TOSCANO. ANNO DI IMPOSTA 2007

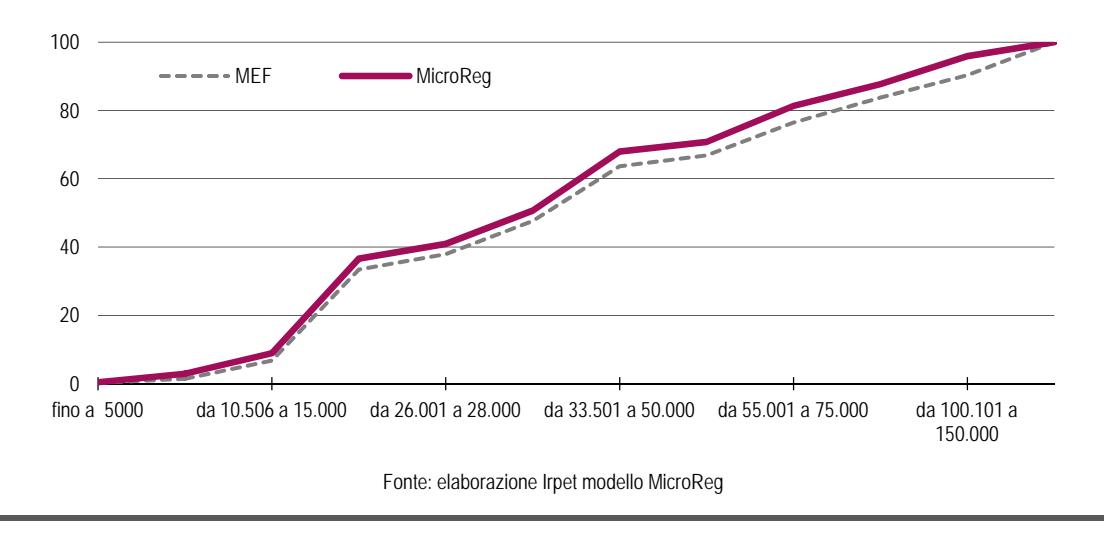

Gli sviluppi di MicroReg prevedono la simulazione dell'imposizione indiretta, in particolare dell'imposta sul valore aggiunto, e l'estensione ai c.d. trasferimenti in natura come quelli nel settore della sanità e dell'istruzione. Il modulo relativo alle imposte indirette è stato costruito sul modello multiregionale, mentre quello dei trasferimenti *in-kind* solo per il modello toscano.

#### **2.1 Il modulo sulle imposte indirette**

Uno degli sviluppi a cui è stato sottoposto il modello MicroReg è l'inclusione del modulo relativo alle imposte indirette. Più in generale, l'obiettivo è quello di realizzare una banca dati integrata sui consumi e i redditi delle famiglie che consenta molteplici applicazioni: analizzare il comportamento di risparmio delle famiglie, esaminare le decisioni di consumo relative a gruppi di beni non durevoli e durevoli, effettuare analisi multidimensionali della povertà e ovviamente simulare l'impatto delle politiche pubbliche.

Nonostante l'ampia disponibilità di indagini campionarie su vasta scala volte a rilevare i comportamenti di consumo e la situazione reddituale delle famiglie italiane, non esiste ancora un'indagine che rilevi congiuntamente e con un certo grado di coerenza, attendibilità e dettaglio entrambe le variabili. In sostanza, date tre variabili di interesse X, Y, Z, il database utilizzato risulta mancante, in tutto o in parte, dell'osservazione congiunta di tali variabili. L'unico modo per integrare i due data-set è quello di supporre che le informazioni contenute in X siano sufficienti per determinare congiuntamente Y e Z. Per risolvere questo problema in letteratura si è fatto ricorso a diverse metodologie classificabili in due diversi approcci (Decoster *et al.*, 2007). Un approccio, c.d. esplicito, che utilizza la stima delle curve di Engel per imputare le voci di spesa al data set dei redditi. L'altro approccio, c.d. implicito, che utilizza tecniche di abbinamento che legano ciascun record del data set dei redditi a quello del data set dei consumi.

L'approccio esplicito si base sulla stima di una curva di Engel per ogni record nel data set dei consumi. In particolare, si effettua una regressione in cui la singola quota di spesa viene spiegata tramite il reddito disponibile, il quadrato del reddito disponibile e un insieme di caratteristiche socio-demografiche presenti anche nel data set dei redditi. I coefficienti stimati possono quindi essere applicati all'indagine che rileva i redditi per ottenere le quote di spesa. Un'applicazione per l'Italia di questa procedura è presente in O'Donoghue *et al.* (2004). L'indagine che contiene le informazioni dettagliate sui redditi utilizzata è quella sui bilanci delle famiglie della Banca d'Italia, mentre l'indagine sui consumi delle famiglie italiane dell'Istat rileva i comportamenti di spesa. Nell'indagine sui consumi dell'Istat (del 1995) è presente una voce di reddito disponibile, che tuttavia è sottostimata rispetto al dato della Banca d'Italia. Per questo gli autori reflazionano tale grandezza prima di applicare l'approccio basato sulle curve di Engel.

L'approccio implicito cerca di attribuire l'informazione sui comportamenti di spesa alle osservazioni dell'indagine dei redditi cercando la stessa osservazione o quella più somigliante nel data set dei consumi. Alla base di questa metodologia non c'è un modello statistico o assunzioni teoriche per spiegare il comportamento di spesa. Le tecniche per integrare differenti basi dati possono essere almeno di tre tipologie: *matching*, *record linkage* e *matching* statistico (D'Orazio *et al.*, 2002). Le prime due tipologie mirano a legare la stessa unità in due o più fonti

di dati diverse. La terza affronta il problema di legare basi dati che non contengono le stesse unità oppure sono privi dell'identificativo dell'unità, cercando l'unità più somigliante possibile. La somiglianza è misurata matematicamente attraverso una funzione di distanza che deve essere minimizzata. Per cercare le osservazioni simili tra le due indagini si utilizza un set di caratteristiche socio-demografiche comuni. In Italia il *matching* statistico tra l'indagine sui bilanci delle famiglie italiane della Banca d'Italia e l'indagine sui consumi dell'Istat è stato utilizzato in Battellini *et al.* (2009) per la costruzione della SAM al fine di scomporre i consumi familiari dei conti nazionali sia per tipologia di bene che per tipo di famiglia.

Nel modello MicroReg si è scelto di impiegare l'abbinamento statistico per integrare EU-SILC con l'indagine sui consumi delle famiglie dell'Istat (ICF). La creazione del data-set integrato avviene attraverso la definizione di un algoritmo che permette di ricreare in EUSILC la composizione dei consumi presenti nella ICF. Tale procedimento può essere effettuato solo se si verificano le seguenti condizioni:

- le *surveys* devono configurarsi come campioni casuali estratti a sorte dalla stessa popolazione;
- deve esistere in entrambe le indagini un set di variabili comuni sulle quali condizionare l'operazione di *matching*.

L'abbinamento a livello micro opera un'integrazione tra i dati sul reddito e i dati sul consumo a livello familiare. Il nostro obiettivo è quindi quello di agganciare a ciascuna delle famiglie presenti in EUSILC tutte le informazioni sul comportamento di spesa della famiglia "più simile" possibile appartenente a ICF, dato il set di variabili osservabili.

Nel dettaglio, i passi della procedura sono i seguenti. Prima di eseguire il *matching* si effettua un confronto tra le variabili comuni delle due indagini utilizzando il Test-t per la differenza tra medie e il test  $X^2$  per l'uguaglianza tra le distribuzioni (si veda in appendice i risultati). Vengono inoltre analizzate le fonti di input in termini di qualità e completezza e confrontate con i dati di contabilità (a cui abbiamo deciso di non vincolare). Quindi, sono predisposti i due data set, selezionando solamente le variabili comuni e quelle di integrazione. Le variabili selezionate vengono uniformate con le medesime classificazioni e le stesse codifiche ed aggregate a livello familiare.

Dopo aver effettuato gli opportuni controlli ed aver predisposto il data set, l'operazione più importante è definire una funzione di prossimità per integrare, famiglia per famiglia, le informazioni provenienti da entrambe le indagini, condizionandoci al set comune di variabili relative alle caratteristiche familiari. La scelta delle variabili su cui condizionare il processo di imputazione del consumo è necessariamente caduta su quelle caratteristiche socio-demografiche, presenti in entrambi gli archivi, che determinano il consumo familiare<sup>9</sup>. Alcune di queste riguardano le caratteristiche della famiglia e della casa di abitazione come l'area di residenza, il numero di componenti, il numero di stanze dell'abitazione e alcune dummy relative alla presenza del mutuo da pagare, al possesso del personal computer, alla presenza dell'accesso a internet, al possesso della lavastoviglie. Altre sono invece relative alle caratteristiche socio demografiche dei componenti della famiglia come il numero di bambini appena nati, in età prescolastica, in età scolastica, il numero di adulti, la presenza di dirigenti all'interno della famiglia, la presenza di lavoratori autonomi, il numero di percettori.

Per consentire un miglior abbinamento, oltre alle variabili comuni alle due indagini, si è deciso di ricorrere ad una stima in EUSILC del livello di spesa familiare, utilizzando l'Indagine della Banca d'Italia sui bilanci delle famiglie italiane, in cui è presente l'informazione sia sui redditi che sui consumi delle famiglie. In particolare, sull'indagine della Banca d'Italia si stima

<sup>9</sup> In appendice i risultati della regressione *stepwise*.

una regressione del consumo sul reddito familiare per quintile di reddito, includendo solo i redditi sopra 5.000 euro<sup>10</sup>. Il coefficiente e l'intercetta per quintile di reddito così stimati si applicano al data set familiare di EUSILC, in cui è noto il reddito familiare, al fine di ottenere una misura del livello di spesa, da poter successivamente utilizzare nella procedura di abbinamento. Alle famiglie di EUSILC con reddito al di sotto di 5.000 euro si attribuisce il reddito mediano delle altre famiglie.

Dopo la costruzione delle variabili comuni si effettua un abbinamento esatto per una selezione di tali variabili, vale a dire l'area geografica di residenza e il numero di componenti della famiglia. L'abbinamento esatto consente di associare ad ogni famiglia EUSILC tutte le corrispondenti famiglie ICF in base alle variabili comuni selezionate; per le altre variabili considerate la distanza è misurata utilizzando una funzione di similarità tra il valore assunto per ogni famiglia EUSILC e quello delle famiglie ICF associate:

$$
s(x, y) = \max \sum_{j=1}^{N} \sum_{i=1}^{P} s_i(x_{ij}, y_{ij}) \ \forall j \in N
$$
 [7]

$$
s_i(x_{ij}, y_{ij}) = \begin{cases} 1 se x_{ij} = y_{ij} \\ 0 \text{ alimenti} \end{cases}
$$
 [8]

Quindi, per ogni famiglia EUSILC si conta il numero delle variabili che risultano coincidenti; il livello di spesa stimato per la famiglia EUSILC è considerato uguale a quello delle famiglie dell'indagine dei consumi quando lo scostamento è inferiore a 1.000 euro. Nella scelta della famiglia da abbinare si è infine privilegiato quella con il numero di variabili uguali più elevato e, in caso di più famiglie simili, quella con differenza tra livelli di spesa più basso.

Per validare la procedura di *matching* calcoliamo la quota di spesa per consumi alimentari (*food share*) per ripartizione geografica e la propensione al consumo per decili di reddito familiare equivalente. I risultati mostrano che la *food share* è maggiore al Sud rispetto al Nord-Centro del paese (tabella 2.1) e che la propensione al consumo diminuisce per decile di reddito (tabella 2.2). In appendice le distribuzioni delle funzioni di spesa per ripartizione geografica dell'indagine ICF e della base dati integrata.

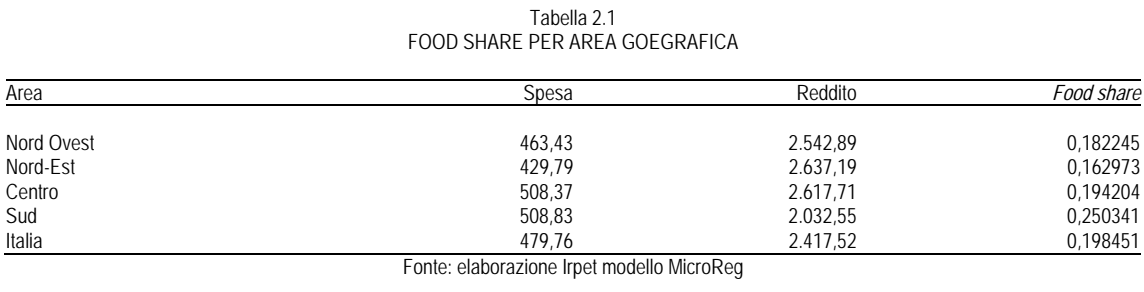

<sup>10</sup> In appendice sono riportati i risultati della regressione per ciascun quintile di reddito familiare.

| Decile        |                                           | Italia |
|---------------|-------------------------------------------|--------|
|               |                                           |        |
| U             |                                           | 1,11   |
|               |                                           |        |
| 2             |                                           | 0,93   |
| 3             |                                           | 0,88   |
| 4             |                                           | 0,82   |
| 5             |                                           | 0,79   |
| 6             |                                           | 0,74   |
|               |                                           | 0,7    |
| 8             |                                           | 0,64   |
| 9             |                                           | 0,51   |
| <b>TOTALE</b> |                                           | 0,84   |
|               | Fonte: elaborazione Irpet modello MicoReg |        |

Tabella 2.2 PROPENSIONE AL CONSUMO PER DECILE DI REDDITO FAMILIARE

Una volta abbinata a ciascuna famiglia di EUSILC la matrice di spesa della corrispondente famiglia IFC è necessario determinare il prezzo alla produzione<sup>11</sup>. L'indagine sui consumi delle famiglie riporta, infatti, la spesa delle famiglie ai prezzi al dettaglio, che includono già le imposte indirette. L'aliquota legale dell'IVA per ciascuna categoria di spesa è applicata all'inverso per ottenere il prezzo alla produzione. Ottenuto il prezzo alla produzione è possibile procedere con la simulazione di variazione delle aliquote  $IVA<sup>12</sup>$ .

## **2.2 Il modulo sui trasferimenti** *in-kind*

La seconda estensione del modello di microsimulazione MicroReg è il modulo relativo ai trasferimenti *in-kind*13. La maggior parte degli studi empirici sulla disuguaglianza e la povertà si occupa degli effetti del prelievo fiscale e dei trasferimenti *in-cash* sul reddito delle famiglie senza considerare il beneficio derivante dalla spesa pubblica nei servizi *in-kind* come l'istruzione, la sanità, l'assistenza e il trasporto pubblico locale. Il reddito disponibile monetario è tuttavia un indicatore solo parziale del benessere delle famiglie che dipende anche dai sussidi pubblici alla produzione e/o al finanziamento di beni e/o servizi. I passaggi per arrivare ad una definizione di reddito finale comprensiva anche dei trasferimenti *in-kind* sono riassunti nella tabella 2.3.

<sup>&</sup>lt;sup>11</sup> Prima si procede ad una annualizzazione delle voci di spesa. Per come sono rilevate, infatti, alcune voci di spesa si riferiscono al mese altre al trimestre.

<sup>&</sup>lt;sup>12</sup> In questa fase sono state escluse le accise e le altre imposte ad valorem. L'IVA di base simulata (con aliquote al 4%, 10% e 21%) corrisponde a circa 55 miliardi di euro in Italia. Il valore risulta minore rispetto al dato dell'Istat che complessivamente stima il gettito dell'IVA in 90 miliardi. Nella stima dell'Istat rientra tuttavia anche l'IVA pagata dalle PA e dalle imprese di cui il modello non tiene conto. Applicando la quota di imposte indirette derivanti dalla spesa per consumi finali delle famiglie sul totale delle imposte indirette al gettito dell'IVA stimato dall'Istat si ottiene un valore di 56 miliardi, in linea con quello simulato dal modello. 13 Per una descrizione più dettagliata si veda Bianchini L. *et al.* (2013).

Tabella 2.3 DAL REDDITO ORIGINARIO AL REDDITO FINALE

| Reddito originario  | Reddito ricevuto dalle famiglie prima di qualunque intervento pubblico                                    |
|---------------------|----------------------------------------------------------------------------------------------------|
| Reddito lordo       | Reddito ricevuto dalle famiglie prima di qualunque intervento pubblico più i trasferimenti <i>in-cash</i> |
| Reddito disponibile | Reddito lordo al netto delle imposte dirette (IRPEF, addizionale IRPEF), IRAP e contributi sociali        |
| Reddito post-tax    | Reddito disponibile al netto delle imposte indirette (IVA) e IMU                                          |
| Reddito finale      | Reddito post-tax più i trasferimenti <i>in-kind</i> forniti dal settore pubblico                          |

Le ragioni per cui è utile considerare i trasferimenti *in-kind* sono molteplici:

- I) studiare l'impatto distributivo dei trasferimenti in natura,
- II) confrontare meglio paesi con una diversa composizione dei trasferimenti in natura e in denaro,
- III) le voci di spesa come la sanità e l'istruzione assumono un'importanza crescente nei bilanci regionali alla luce della riforma federale e sono sempre più colpite dalle manovre di bilancio degli ultimi anni.

Per effettuare una stima degli effetti distributivi dei trasferimenti *in-kind* è necessario considerare molte questioni metodologiche non sempre facilmente e unanimemente risolvibili. Per una disamina delle principali questioni metodologiche e della letteratura disponibile sull'argomento si vedano Gigliarano e Dambrosio (2009).

Uno dei problemi è dare un valore monetario ai trasferimenti in natura. Nella letteratura empirica sull'impatto distributivo dei trasferimenti *in-kind* il valore monetario è generalmente quantificato attraverso il costo medio di produzione nel settore pubblico. Si tratta tuttavia di un approccio che non è esente da limiti. Non tiene, infatti, conto che le differenze nei costi di produzione possono dipendere da difformità nella qualità dei servizi offerti, inefficienza o diversità nel costo degli input.

Una volta quantificato il valore del trasferimento *in-kind* è necessario attribuirlo agli individui del campione EUSILC. Per far questo in letteratura sono stati utilizzati due diversi approcci: quello del beneficio effettivo (BE) e quello assicurativo (FA).

Con l'approccio del beneficio effettivo (BE) si imputa solo agli individui per i quali è presente un consumo un valore monetario. Il vantaggio più evidente di questo approccio è il fatto che considera l'effettivo utilizzo dei servizi e pertanto tiene conto al meglio delle caratteristiche individuali. Gli svantaggi di questa metodologia sono vari. In primo luogo, non è indipendente dall'intervallo di tempo preso in considerazione nell'analisi, in cui il consumo può dipendere da fattori puramente casuali. In secondo luogo, non considera le differenze nel bisogno del servizio tra le famiglie; in sanità il rischio è di attribuire una grande entità di risorse, aggiuntive rispetto al reddito, agli anziani/malati solo perché fanno molto uso del servizio. Da questa imputazione del servizio può conseguire un effetto di *re-renking,* per cui le persone che ne beneficiano finiscono per scavalcare gli individui con reddito di partenza più elevato e che non ne fanno uso.

Con l'approccio assicurativo (FA) si imputa a tutti gli individui un valore medio del costo del servizio per caratteristiche demografiche (età, genere) senza tener conto dell'uso effettivo. In sanità ad esempio si tratta di calcolare un sorta di premio assicurativo che ciascun individuo dovrebbe pagare in base alle proprie caratteristiche demografiche contro il rischio di ammalarsi. Alla base di questo approccio vi è l'idea che all'aumentare dell'orizzonte temporale il consumo di servizi sanitari non dipenda da fattori puramente casuali (come accade invece nel breve periodo), ma dalle caratteristiche demografiche come l'età e il genere. Anche questo approccio presenta ovviamente vantaggi e svantaggi. Il problema che gli anziani perché sono più malati finiscono per sembrare più ricchi rimane, anche se attenuato rispetto al criterio del beneficio effettivo. Ancora, non si tiene conto delle differenze nei bisogni degli individui.

Nella maggior parte della letteratura empirica il dibattito circa la preferibilità del BE o del FA si è limitato al settore della sanità. Per l'istruzione è agevole calcolare il consumo effettivo anche attraverso l'informazione sull'età dello studente (per la scuola dell'obbligo) laddove il dato sulla scuola frequentata non è disponibile/attendibile. In sanità, attraverso l'applicazione di entrambe le metodologie, è emerso solitamente un effetto distributivo maggiore del criterio FA rispetto al criterio BE (Baldini *et al.,* 2006).

Al di là della scelta dell'uno o dell'altro approccio, rimangono delle questioni metodologiche di tipo trasversale solo in parte risolte.

- I) L'analisi è statica, non si tiene conto degli effetti di lungo periodo (in istruzione ad esempio i benefici si manifestano nel tempo attraverso il rendimento dell'investimento in istruzione).
- II) Si pone il problema della scelta del contro fattuale, cioè della situazione di partenza con cui è più giusto confrontarsi per valutare l'effetto distributivo.
- III) Un'altra questione è quella dell'orizzonte temporale di riferimento, solo in parte attenuato nell'approccio assicurativo.
- IV) In letteratura si ritiene che le scale di equivalenza utilizzate comunemente per il reddito monetario non siano adeguate in istruzione e sanità. La scelta del criterio di imputazione del beneficio influisce sui risultati.
- V) La maggior parte degli studi considera la famiglia come unità per valutare l'effetto distributivo degli *in-kind* anche se gli effettivi beneficiari del servizi sono gli individui.

Nel modello MicroReg si è scelto di quantificare il trasferimento in natura attraverso il costo necessario per produrlo da parte del settore pubblico. L'imputazione del beneficio a livello individuale avviene seguendo il metodo del beneficio effettivo (BE). Come misura del reddito originario si considera il reddito disponibile familiare. Gli individui sono suddivisi in quintili di reddito disponibile familiare equivalente; la scala tiene conto del numero di componenti e della loro età (OCSE) ed è utilizzata solo per i redditi monetari. Per i benefici derivanti dai trasferimenti *in-kind* si usa un valore pro capite. Di seguito sono descritte nel dettaglio le scelte metodologiche e i dati utilizzati nei due moduli implementati quello dell'istruzione e quello della sanità.

### *Istruzione scolastica*

I dati utilizzabili per quantificare il beneficio dell'istruzione e imputarne il consumo agli individui possono provenire da diverse fonti.

Per quanto riguarda i dati relativi al costo di produzione tra le fonti utilizzabili vi sono il rapporto pubblicato dal MIUR "La scuola in cifre", in cui è già presente una quantificazione della spesa per utente, e il bilancio dello Stato (consuntivo e previsionale) da cui è possibile partire per una sua ricostruzione.

L'edizione del 2008 della "Scuola in cifre" contiene informazioni sulla spesa totale per istruzione scolastica (fino al 2008) per fonte di finanziamento (Stato di cui MIUR, Regioni ed enti locali) e la spesa per studente relativa al 2006 (totale, statale e di provenienza degli enti locali ) per ciclo scolastico e per regione. Con l'ultima edizione del rapporto (2009-2010) è invece disponibile solo il dato sulla spesa scolastica fino al 2009 per fonte di finanziamento.

Nel bilancio dello Stato sono presenti ovviamente informazioni solo sulla componente di spesa statale: per ciascun capitolo di spesa è possibile conoscere la missione di appartenenza, la descrizione del programma e il Ministero che finanzia. Si tratta di una fonte di informazione molto utile e aggiornata: il bilancio previsionale permette di risalire alle risorse stanziate per

ciascuna missione nel triennio successivo all'anno in cui il bilancio è approvato. Trattandosi di un bilancio statale per capitolo di spesa non è possibile conoscere la destinazione delle risorse per regione; occorre quindi ricorrere ad una regionalizzazione della spesa totale.

Dato che la maggioranza delle risorse in istruzione è di provenienza statale abbiamo concentrato la nostra attenzione solo su questa componente di spesa, selezionando dal bilancio dello Stato (rendiconto per il 2008) la missione istruzione scolastica destinata all'asilo, alle elementari, alle medie e alle superiori. Si è quindi proceduto con una regionalizzazione attraverso la distribuzione dei docenti tra regioni fornita dal MIUR (la maggior parte della spesa pubblica in istruzione è, infatti, spesa per personale docente). Per ottenere il valore per studente è sufficiente rapportare la spesa statale nel 2008 al dato sugli iscritti (a.s. 2008/2009).

Per quanto riguarda il consumo, l'informazione sulla scuola/università frequentata è presente nella banca dati EUSILC. Per il ciclo classico dell'obbligo (elementari e medie), al fine di limitare al minimo eventuali errori di compilazione nella variabile sull'iscrizione a corsi di istruzione, si utilizza l'età per imputare il consumo.

#### *Istruzione universitaria*

Per ottenere il beneficio complessivo dell'università è necessario calcolare il costo di produzione per studente a cui va sottratta la parte privata di partecipazione al costo (tasse universitarie). Il costo di produzione è ricostruito attraverso i bilanci degli atenei toscani (Firenze, Pisa e Siena) per l'anno 2008 estratti dal sito del Comitato Nazionale di Valutazione del Sistema Universitario (CNVSU). I dati sul numero di iscritti necessari per ottenere un valore per studente provengono dal sito del MIUR (ufficio statistica). Rapportando il costo di produzione al numero di iscritti si ottiene il beneficio lordo.

Le tasse universitarie sono composte da tre parti di cui due proporzionali (la tassa di iscrizione e la tassa per il diritto allo studio regionale) e una progressiva (i contributi) che dipende dall'indicatore della situazione economica equivalente universitario (ISEEU). Al fine di calcolare il beneficio netto dell'istruzione universitaria si simulato l'ISEEU nel campione EUSILC per calcolare le tasse universitarie e si sottrae dal beneficio lordo.

#### *Sanità*

Per implementare il modulo relativo alle prestazioni sanitarie si utilizzano i dati amministrativi forniti da Regione Toscana relativi al 2010. I dati amministrativi costituiscono un importante fonte di informazione poiché oltre al numero di effettivi fruitori è possibile conoscere il costo pubblico per tipo di servizio.

Le tipologie di spesa considerate sono: l'ospedaliera (dalla scheda nosologica), l'ambulatoriale, la farmaceutica (ad erogazione diretta e convenzionata) e la riabilitazione. Per attribuire il consumo sanitario ed il relativo costo agli individui del campione per tipologia di prestazione si procede utilizzando il Metodo Montecarlo<sup>14</sup> nel seguente modo. Sui dati amministrativi si calcola la probabilità di incorrere in una certa prestazione j (ospedaliera, specialistica o farmaceutica), condizionatamente ad un set di caratteristiche socio-demografiche X relative alla classe di età, il titolo di studio, la cittadinanza e il genere (strato).

$$
p_j(j=1|X) \tag{9}
$$

Per ogni prestazione j si individua inoltre il valore monetario *Cj*, vale a dire la relativa tariffa o costo medio. Nel dettaglio per le varie tipologie di spesa si segue la seguente procedura.

<sup>&</sup>lt;sup>14</sup> Per aumentare la numerosità campionaria il campione EUSILC toscano è stato opportunamente esploso.

- Per l'ospedaliera si calcola la probabilità di essere ospedalizzati con una certa tariffa/costo (DRG) rapportando il numero di dimissioni ospedaliere con quella tariffa alla popolazione appartenente agli strati relativi alle variabili socio-demografiche disponibili (genere, cittadinanza, classe di età e titolo di studio). Per ciascuna tariffa si stima quindi una diversa probabilità per strato.
- Per la specialistica si dispone del numero di prestazioni e del costo totale per strato (genere, cittadinanza, classe di età). Quindi, si calcola un costo/tariffa medio per prestazione dato dal rapporto tra il costo totale e il numero delle prestazioni. Successivamente si calcola la probabilità di effettuare una prestazione a quella tariffa media per strato con il rapporto tra il numero di prestazioni e la popolazione appartenente.
- Per la farmaceutica, distinta in convenzionata e ad erogazione diretta, si calcola la probabilità di utilizzare un certo farmaco per strato (genere e classe di età) rapportando il numero di confezioni consumate per quel farmaco alla popolazione del relativo strato. Per ciascun farmaco è data anche la tariffa.
- Per le riabilitazioni le informazioni sono meno dettagliate e pertanto è solo possibile attribuire un costo medio per gli strati presenti. Il costo medio si ottiene rapportando il costo totale al numero di prestazioni per strato (genere, classi di età e cittadinanza). La probabilità si calcola col rapporto tra numero di prestazioni e la popolazione per strato.

A questo punto si attribuisce la probabilità di incorrere in una certa prestazione per strato *pj* ad ogni individuo i del campione e si estrae un numero casuale  $u_{ii}$  da una distribuzione uniforme nell'intervallo [0,1]. Nel caso in cui  $(p_i - u_{ii}) > 0$ , cioè il numero casuale estratto è inferiore alla probabilità stimata, si attribuisce il consumo all'individuo del campione.

$$
B_{ij} = C_j \qquad \text{se} \qquad (p_j - u_{ij}) > 0 \tag{10}
$$

Il beneficio *in-kind*  $B_{ij}$  sarà uguale al valore monetario  $C_i$  della prestazione per gli individui per il quale si è manifestato l'evento.

## **3. LE APPLICAZIONI DEL MODELLO MICROREG**

Il modello di microsimulazione MicroReg nella sua versione estesa consente di valutare gli effetti di gettito e distributivi delle manovre nazionali e regionali, sia dal lato delle entrate sia dal lato delle spese. Negli ultimi anni l'esigenza di disporre di un modello completo si è resa necessaria dato che sia i governi nazionali che quelli locali hanno effettuato molteplici manovre fiscali restrittive di riduzione della spesa e di aumento delle entrate.

Quest'anno sono entrate in vigore o sono in procinto di entrare molte misure che riguardano sia il sistema di imposizione diretta che quello delle imposte indirette. Inoltre sono state adottate una serie di misure di riduzione della spesa pubblica, in particolare nel settore dell'istruzione, da anni caratterizzato da operazioni di ridimensionamento. Nel seguito sono presentati i risultati di due simulazioni l'una condotta sul modello multiregionale, l'altra su quello toscano. Nel valutare l'impatto distributivo delle manovre si confrontano le imposte e i trasferimenti del 2013 con quelle del 2012. La simulazione è effettuata utilizzando MicroReg costruito su EUSILC 2008<sup>15</sup>, dove i redditi del 2007 sono stati rivalutati al 2013 con i dati di contabilità nazionale<sup>16</sup>.

## **3.1 Un'applicazione del modello multiregionale**

La legge di stabilità per il 2013 ha subito diverse modifiche a partire dal disegno di legge fino alla sua approvazione definitiva<sup>17</sup>. Nella sua versione finale prevede per quanto riguarda l'IRPEF un incremento delle detrazioni per figli a carico da 800 a 950 euro per ciascun figlio, da 900 a 1.220 euro per ciascun figlio di età inferiore a tre anni; le predette detrazioni sono aumentate di 400 euro anziché di 220 euro per ciascun figlio portatore di handicap. Degli incrementi delle aliquote IVA previsti nel disegno di legge è rimasto solo quello sui beni tassati al 21%. L'aumento è previsto a partire da luglio 2013, a meno che non venga bloccato o rinviato dal nuovo governo. Sull'imposizione immobiliare (IMU) sulla prima casa invece il governo Letta si è già mosso sospendendo la rata di giugno, ma rimandando una discussione sulle modalità di una sua abolizione o rimodulazione.

In questa simulazione sono pertanto simulate per il 2013 l'aumento delle detrazioni per familiari a carico dell'imposta personale sulle persone fisiche, l'incremento dell'aliquota IVA dal 21% al 22% ed infine l'abolizione dell'IMU sulla prima casa (supponendo che prevalga l'idea dell'abolizione *tout court*). Si ipotizza che sia l'aumento dell'IVA che l'abolizione dell'IMU sulla prima casa siano già a regime per tutto l'anno. Assumiamo inoltre l'invarianza dei comportamenti degli individui e delle imprese al variare della normativa.

L'intervento sulle imposte di aumento dell'IVA e riduzione dell'IMU e IRPEF ha complessivamente un impatto positivo sul reddito disponibile delle famiglie di tutti i quinti di reddito.

<sup>&</sup>lt;sup>15</sup> Si utilizza EUSILC 2008, nonostante siano già uscite versioni più recenti, poiché su questo anno di indagine è stato costruito il modello nella sua versione completa ed aggiornata. Inoltre, per il 2008 è ancora disponibile il dato sull'ICI pagata sulla casa di abitazione; nelle versioni successive il dato non è più disponibile per l'abolizione dell'ICI sulla prima casa.

<sup>&</sup>lt;sup>16</sup> Per effettuare la rivalutazione si è reso necessario scomporre il reddito lordo simulato nelle diverse componenti (da lavoro dipendente, da lavoro autonomo, da pensione e altre fonti di reddito) utilizzando la composizione del reddito netto tra le diverse fonti.<br><sup>17</sup> In un primo momento il disegno di legge prevedeva la rimodulazione verso il basso (1 punto percentuale) delle prime due aliquote

dell'imposta personale sul reddito, la riduzione degli oneri deducibili e detraibili e l'incremento di un punto percentuale dell'aliquota IVA del 21% e del 10% a partire dal primo luglio 2013.

Scendendo nel dettaglio del singolo tributo, si nota che l'intervento di aumento dell'aliquota IVA, anche se non incide sui beni di prima necessità, determina un forte effetto regressivo. La riduzione del reddito disponibile diminuisce, infatti, con i quinti di reddito. L'abolizione dell'IMU sulla prima casa ha un impatto leggermente regressivo e l'aumento delle detrazioni IRPEF è chiaramente a vantaggio delle famiglie con reddito disponibile più basso. Gli interventi considerati nel loro complesso avvantaggiano in misura maggiore, anche se con differenze contenute, le classi di reddito medie: i quinti che guadagnano di più sono il secondo e il terzo grazie alla perdita relativamente contenuta di IVA rispetto agli elevati guadagni derivanti da IRPEF e IMU.

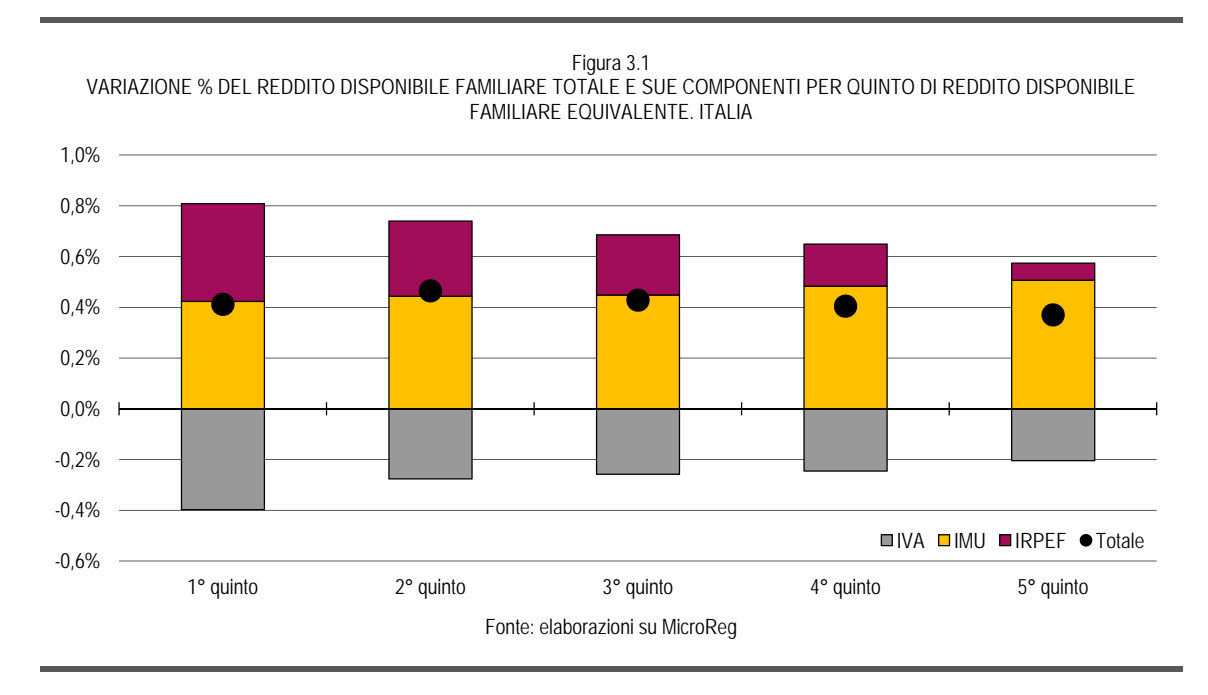

In valori assoluti i vari interventi portano ad una riduzione di imposta mediamente di 120 euro l'anno a famiglia con un valore crescente rispetto al reddito<sup>18</sup>. L'intervento sull'IRPEF è molto limitato in termini di risorse spostate (53 in meno all'anno per famiglia). La sospensione dell'IMU sulla prima casa risulta avere l'impatto più consistente.

|                    | VARIAZIONE DI IMPOSTA (EURO) PER QUINTO DI REDDITO DISPONIBILE FAMILIARE EQUIVALENTE. ITALIA | Tabella 3.2                     |              |               |
|--------------------|----------------------------------------------------------------------------------------------|---------------------------------|--------------|---------------|
| Quinto             | IVA                                                                                          | IMU                             | <b>IRPEF</b> | <b>TOTALE</b> |
| 1° quinto          | 50                                                                                           | $-52$                           | -47          | $-49$         |
| $2^{\circ}$ quinto | 56                                                                                           | -91                             | $-61$        | $-95$         |
| $3^\circ$ quinto   | 69                                                                                           | $-120$                          | -63          | $-114$        |
| $4^\circ$ quinto   | 83                                                                                           | $-163$                          | -56          | $-137$        |
| $5^\circ$ quinto   | 112                                                                                          | $-280$                          | -37          | $-205$        |
| TOTALE             | 74                                                                                           | $-141$                          | $-53$        | $-120$        |
|                    |                                                                                              | Fonte: elaborazioni su MicroReg |              |               |

Tabella 3.2

<sup>18</sup> La media è calcolata su tutte le famiglie.

Esso determina, infatti, un alleggerimento di imposta di 141 euro in media per famiglia, valore che si riduce a poco più di 50 euro per le famiglie più povere. L'aggravio medio di imposta dovuto all'aumento dell'IVA è invece pari a 74 euro<sup>19</sup>.

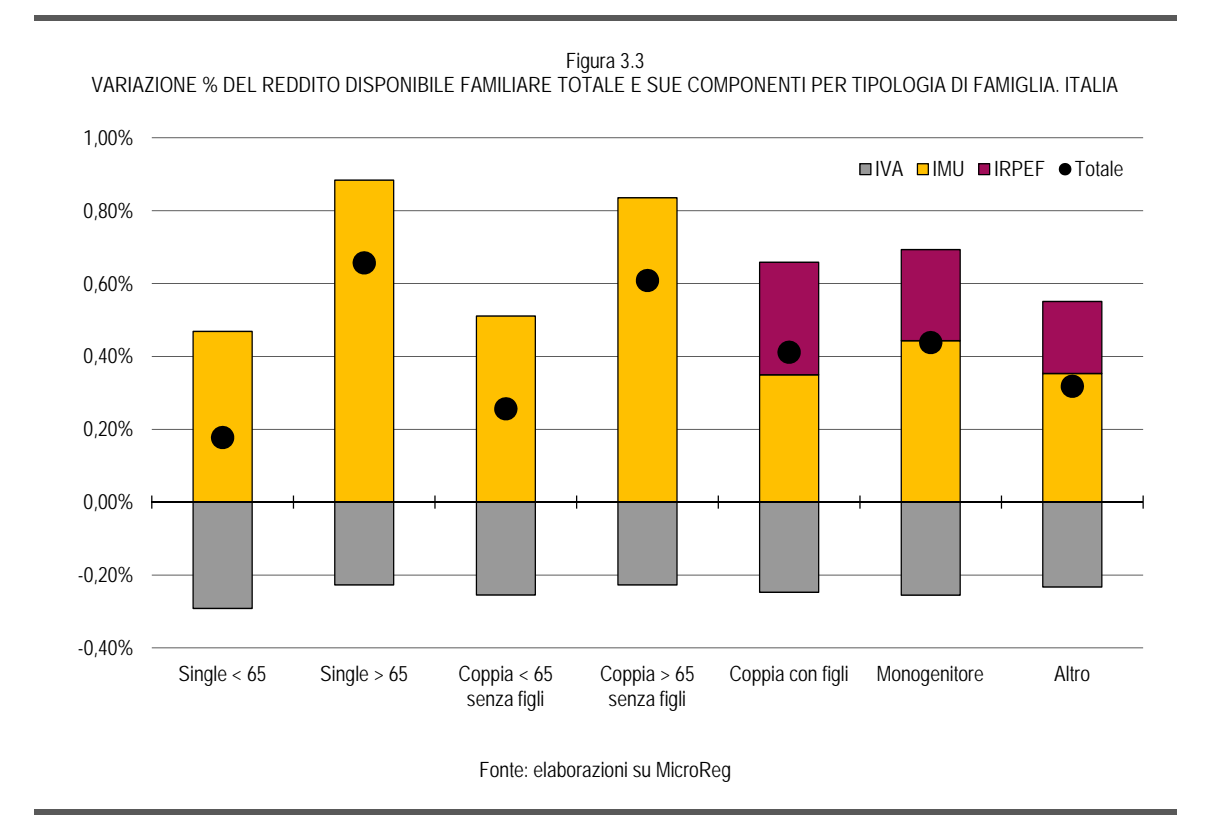

L'IMU ha un impatto molto diverso tra le diverse tipologie di famiglia. Tra le famiglie senza figli, quelle composte da componenti con più di 65 anni vedono incrementare il proprio reddito disponibile in misura maggiore, quasi doppia, rispetto alle famiglie con componenti più giovani. È chiaro che gli ultra 65 anni si trovano ad uno stadio del proprio ciclo di vita in cui si è avuto il tempo di costruirsi una casa e il reddito inizia a diminuire. Inoltre le coppie con figli, in misura maggiore presumibilmente quelle giovani, hanno un aumento di reddito disponibile più contenuto rispetto a quelle senza figli. Si tratta chiaramente proprio di quelle famiglie più agevolate dal sistema di esenzioni delineato per l'IMU sulla prima casa.

Anche per l'IVA emerge una certa differenziazione nell'impatto per tipo di famiglia. Confrontando le famiglie in base all'età dei componenti emerge che l'aumento dell'IVA è più forte per quelle under-65. Soffermandosi sulle giovani generazioni si nota inoltre che la riduzione di reddito disponibile è maggiore per le coppie senza figli rispetto a quelle con figli. Tale risultato potrebbe dipendere dall'operare di economie di scala nel consumo con l'aumentare del numero di componenti del nucleo familiare. La tipologia di famiglia che perde di meno è quella composta da un single ultra-65 enne. All'opposto si trovano i single con meno di 65 anni.

<sup>&</sup>lt;sup>19</sup> In termini di gettito complessivo l'abolizione dell'IMU sulla prima casa, calcolata ad aliquota standard su tutte le regioni, vale 3,4 miliardi di euro. L'intervento sull'IVA determina un incremento di gettito di 1,8 miliardi, mentre l'aumento delle detrazioni IRPEF costa 1,3 miliardi di euro.

Sulle detrazioni IRPEF guadagnano ovviamente solo le famiglie con figli. Complessivamente finiscono per perdere dai vari interventi le famiglie composte da un solo componente e con meno di 65 anni. Guadagnano in misura maggiore invece le famiglie con figli grazie al ruolo delle detrazioni IRPEF e le coppie con più di 65 anni per effetto dell'abolizione dell'IMU sulla prima casa.

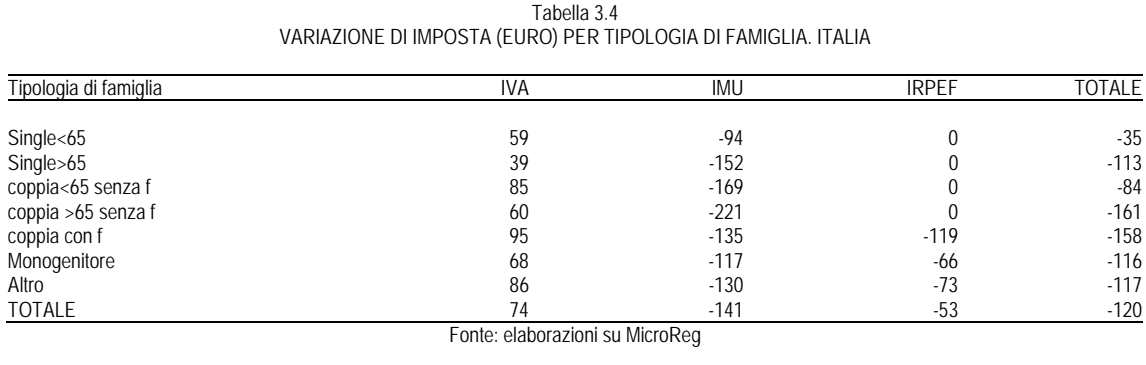

Il modello multiregionale consente inoltre di valutare l'impatto distributivo degli interventi di variazione delle imposte anche a livello regionale e di ripartizione geografica. Dell'aumento delle detrazioni sull'IRPEF sono maggiormente avvantaggiate le famiglie del Sud, caratterizzate tipicamente da famiglie più numerose rispetto alle altre aree d'Italia.

Figura 3.5

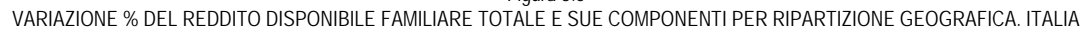

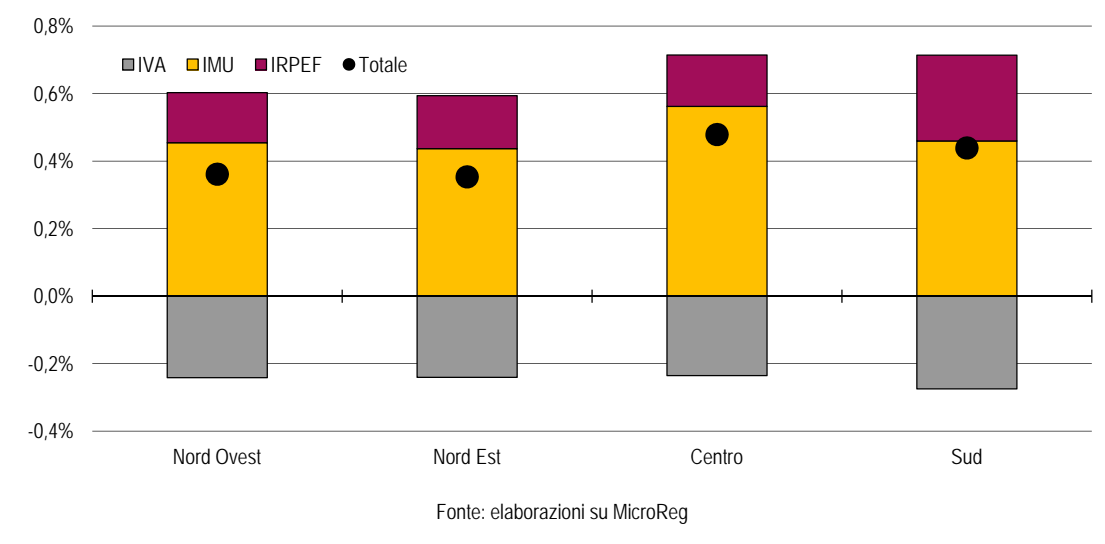

| <b>IVA</b> | <b>IMU</b> | <b>IRPEF</b> | <b>TOTALE</b> |
|------------|------------|--------------|---------------|
| -76        | $-142$     | -46          | 112           |
| $-78$      | $-141$     | $-51$        | 114           |
| $-78$      | $-185$     | -50          | 157           |
| -68        | $-113$     | -62          | 107           |
| $-74$      | $-141$     | $-53$        | 120           |
|            |            |              |               |

Tabella 3.6 VARIAZIONE DI IMPOSTA (EURO) PER RIPARTIZIONE GEOGRAFICA. ITALIA

L'impatto molto marcato che invece si osserva per il Centro in seguito all'eliminazione dell'IMU sulla prima casa dipende dal dato del Lazio. Infine, l'incremento dell'aliquota ordinaria dell'IVA determina una variazione negativa del reddito disponibile delle famiglie maggiore al Sud rispetto al Nord e al Centro d'Italia.

Per concludere l'analisi dell'impatto distributivo degli interventi di modifica delle principali imposte dirette ed indirette ricorriamo all'indice di Kakwani che fornisce il grado di progressività delle imposte e all'indice di Gini per misurare l'effetto sulla disuguaglianza dei redditi. L'IVA è un imposta regressiva, ma si nota che con l'aumento dell'aliquota ordinaria dal 21% al 22%, che non incide sui beni di prima necessità, il grado di regressività si riduce. L'IMU (prime e seconde case) è progressiva ma, dato che il livello di progressività è maggiore per le seconde case rispetto alle prime, in seguito all'abolizione l'indice aumenta. L'IRPEF, che è l'imposta più progressiva del nostro sistema fiscale, con l'aumento delle detrazioni per figli a carico vede crescere il proprio livello di progressività.

Tabella 3.7 INDICE DI KAKWANI PER IMPOSTA PRE E POST-RIFORME Imposta 2012 2013  $14.75$  -14,75 -14,67 IMU  $4.48$  9,79  $I$ RPEF 22,97 23,34 Fonte: elaborazioni su MicroReg

Complessivamente l'indice di Gini per effetto delle manovre su IVA, IRPEF e IMU si riduce. Scendendo nel dettaglio e considerando l'effetto dovuto alla sola IVA si nota un indice di Gini più elevato rispetto a quello del reddito originario. L'indice di Gini aumenta anche con l'eliminazione dell'IMU sulla prima casa che come abbiamo visto è un imposta, seppur lievemente, progressiva. Solo l'intervento sull'IRPEF, quindi, determina una riduzione della disuguaglianza, che tuttavia è tale da bilanciare l'effetto di aumento degli altri due tributi considerati.

#### Tabella 3.8 INDICE DI GINI DEL REDDITO DISPONIBILE FAMILIARE EQUIVALENTE. ITALIA

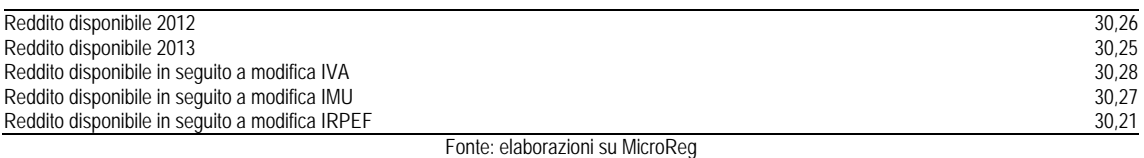

## **3.2 Un'applicazione del modello toscano**

Il modello toscano consente in più rispetto a quello regionale una migliore precisione delle stime per la regione Toscana e, grazie all'utilizzo dei dati amministrativi sul consumo e il costo di prestazioni sanitarie, un'analisi dell'impatto distributivo dei trasferimenti *in-kind*. Negli ultimi anni la spesa pubblica è stata sottoposta sempre più spesso a tagli lineari o a *spending review* che ne hanno ridimensionato l'ammontare. I tagli o la revisione al ribasso delle previsioni di spesa hanno colpito spesso settori come quello dell'istruzione o la sanità che costituiscono una forma di trasferimento in natura dallo Stato al cittadino. Si tratta di interventi imposti a livello centrale che hanno ricadute anche sui livelli di governo regionale e locale e che non si traducono necessariamente in una riduzione del servizio offerto. Possono, infatti, portare a recuperi di efficienza, aumento delle imposte o della compartecipazione al fine di evitare la diminuzione della quantità e della qualità del servizio offerto.

Tra il 2012 e il 2013, osservando i dati del Bilancio dello Stato (nella fase di assestamento), risulta che la spesa destinata all'istruzione scolastica diminuisce complessivamente del 4% (tra i cicli scolastici quello che è sottoposto ad una riduzione maggiore è il pre-scolastico mentre l'istruzione primaria aumenta). Anche la missione relativa all'istruzione universitaria nel bilancio dello Stato vede una riduzione di risorse stanziate tra il 2012 e il 2013 (circa il 4% in meno). Secondo i dati del Documento di Economia e Finanza, la spesa sanitaria che era in riduzione tra il 2012 e il 2011 (dello 0,7%) risulta invece leggermente in aumento tra il 2012 e il 2013 (+0,2%).

In questa simulazione ipotizziamo che il trasferimento *in-kind* nei vari cicli della scuola e nelle diverse prestazioni sanitarie, il cui valore è misurato attraverso il costo necessario per produrlo, subisca una riduzione pari alla variazione della spesa osservata tra il 2012 e il 2013 sui dati del Bilancio dello Stato e del DEF. Si tratta ovviamente di una semplificazione, in sostanza stiamo ipotizzando che una riduzione dell'x% della spesa stanziata si traduca in una riduzione della stessa percentuale del valore del trasferimento *in-kind*, senza recuperi di efficienza<sup>20</sup>.

Per valutare l'impatto complessivo dei vari interventi attuati tra il 2012 e il 2013 sia dal lato delle spese che da quello delle entrate scomponiamo la variazione del reddito disponibile delle famiglie nelle diverse componenti: variazione della spesa sanitaria e in istruzione dal lato della spesa, modifiche all'IMU, all'IVA e all'IREF dal lato delle entrate. Nella definizione di reddito disponibile rientra pertanto anche la parte in natura, oltre a quella strettamente monetaria.

20 Il dato del beneficio *in-kind* simulato per il 2008 per l'istruzione e per il 2010 per la sanità è stato prima aggiornato al 2012.

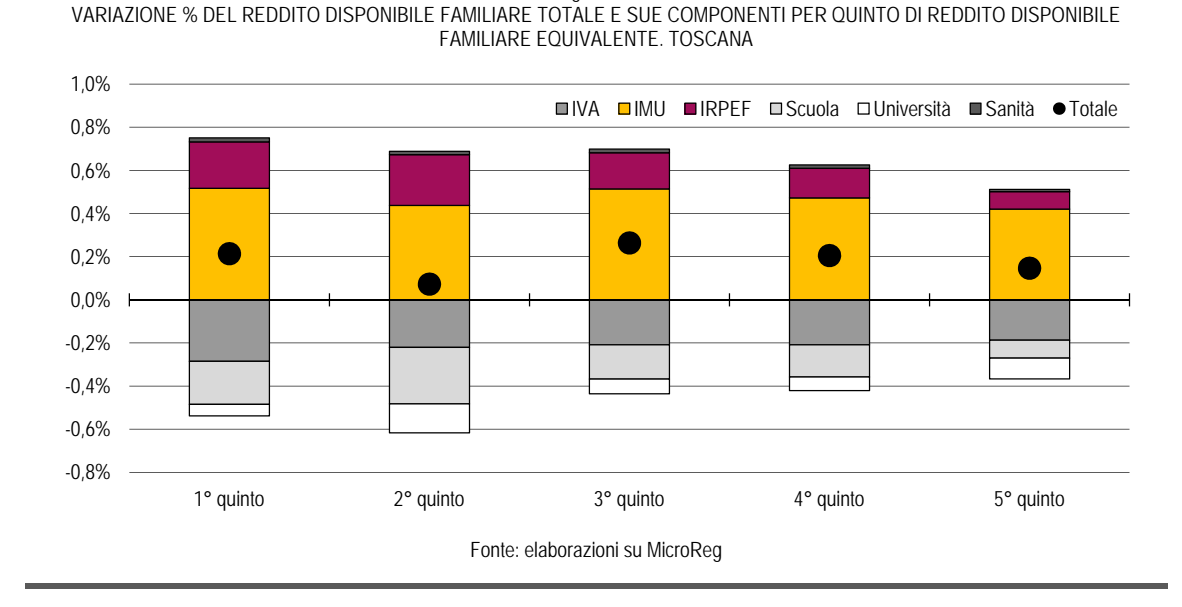

Figura 3.9

I tagli della spesa in istruzione hanno un chiaro effetto regressivo con una riduzione del reddito disponibile che diminuisce all'aumentare del quinto di reddito. Il livello di riduzione più consistente è tuttavia quello del secondo quinto di reddito disponibile familiare equivalente dove sono collocate evidentemente le famiglie con figli piccoli. L'impatto distributivo della riduzione di risorse in istruzione universitaria appare meno chiaro con una perdita più consistente nel secondo e nell'ultimo quinto di reddito. Appartengono al secondo quinto di reddito sicuramente molte delle famiglie con figli, lo conferma il dato sulla riduzione di imposta dovuto all'aumento delle detrazioni per familiari a carico.

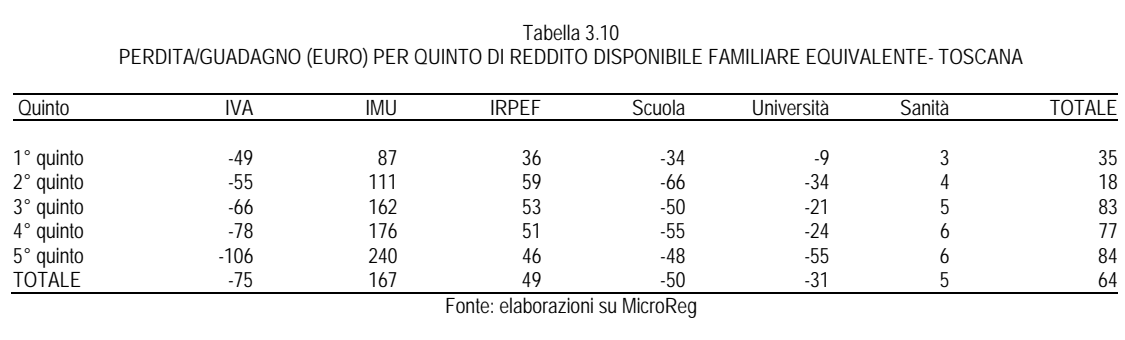

Andando ad analizzare le tipologie di famiglia emerge chiaramente l'effetto di riduzione del reddito disponibile di quelle con figli, dovuto al ridimensionamento della spesa in istruzione scolastica. Stessa osservazione per l'istruzione universitaria con la differenza che stavolta anche gli studenti universitari single sono svantaggiati e non solo le famiglie con figli.

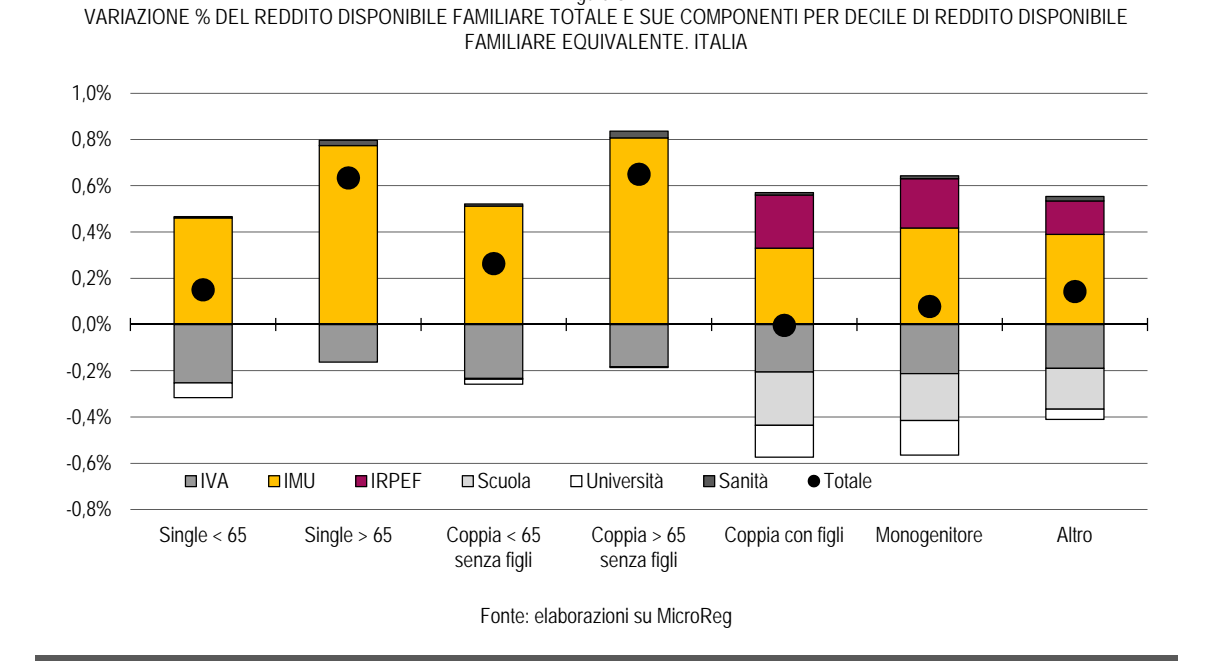

Figura 3.11

Diversamente dall'analisi per quinto di reddito si riesce ad intravedere l'effetto dell'aumento della spesa sanitaria che ricade quasi esclusivamente sulle famiglie di anziani. Sono proprio queste le famiglie che complessivamente per effetto delle manovre su entrate e spese guadagnano: subiscono una perdita dovuta all'IVA relativamente contenuta, non perdono per l'istruzione, guadagnano dalla sanità ma soprattutto hanno un vantaggio consistente dall'abolizione dell'IMU sulla prima casa. La famiglia perdente è invece quella con figli a scuola, che non sempre ha avuto la capacità di costruire una casa, e per la quale le detrazioni IRPEF maggiorate non riescono a compensare la perdita derivante dalla riduzione della spesa scolastica e dall'aumento dell'IVA.

|                       |            |            | Fabella 3.12<br>PERDITA/GUADAGNO (EURO) PER TIPOLOGIA DI FAMIGLIA. ITALIA |        |            |        |                 |
|-----------------------|------------|------------|---------------------------------------------------------------------------|--------|------------|--------|-----------------|
| Tipologia di famiglia | <b>IVA</b> | <b>IMU</b> | <b>IRPEF</b>                                                              | Scuola | Università | Sanità | <b>TOTALE</b>   |
| Single<65             | -57        | 102        |                                                                           | 0      | $-14$      |        | 32              |
| Single>65             | $-33$      | 158        |                                                                           |        | 0          |        | 129             |
| Coppia<65 senza f     | $-93$      | 199        |                                                                           |        | -8         |        | 10 <sub>C</sub> |
| Coppia >65 senza f    | -57        | 250        |                                                                           | ۰.     | 0          |        | 202             |
| Coppia con f          | $-104$     | 167        | 116                                                                       | $-117$ | $-70$      |        | -2              |
| Monogenitore          | -68        | 133        | 68                                                                        | -65    | -47        |        | 25              |
| Altro                 | $-91$      | 188        | 70                                                                        | -85    | $-21$      |        | 69              |
| <b>TOTALE</b>         | $-75$      | 167        | 49                                                                        | -50    | $-31$      | .5     | 64              |
|                       |            |            | Fonte: elaborazioni su MicroReg                                           |        |            |        |                 |

 $T + 12.32$ 

#### **BIBLIOGRAFIA**

- Baldini M., Bosi P., Pacifico D. (2007), "Gli effetti distributivi dei trasferimenti *in-kind*: il caso dei servizi educativi e sanitari", in Brandolini A. e Saraceno C. (a cura di), *Povertà e benessere. Una geografia delle disuguaglianze in Italia*, Il Mulino, Bologna, pp. 411-422.
- Battellini F., Coli A., Tartamella F. (2009), "La SAM come strumento di integrazione e analisi", *Rivista di statistica ufficiale*, n. 2-3, pp. 35-62.
- Betti G., Maitino, M., Sciclone N. (2012), "A che cosa servono i modelli di microsimulazione? Tre applicazioni usando microReg", *Scienze Regionali*, vol. 2, n. 2, pp. 101-119.
- Bianchini L., Maitino M., Piazza S., Ravagli L., Sciclone N. (2013), *Federalismo fiscale e redistribuzione: l'effetto distributivo dei benefici in-kind a livello regionale. Un'applicazione a due regioni italiane*, IRPET, marzo.
- D'Orazio M., Di Zio M., Scanu M. (2002), "Statistical Matching and Official Statistics", *Rivista di statistica ufficiale*, n. 1, pp. 5-24.
- Decoster A., De Rock B., De Swerdt K., Loughrey J., O'Donoghue C., Verwerft D. (2007), *Comparative Analysis of Different Techniques to Impute Expenditures into an Income Data Set*, Project n. 028412, AIM-AP Accurate Income Measurement for the Assessment of Public Policies.
- Gigliarano C., Dambrosio C. (2009), *Public health transfers in-kind: measuring the distributional effects in Italy*.
- Immervoll H., O'Donoghue C. (2001), *Imputation of Gross Amounts from Net Incomes in Household Surveys. An Application using EUROMOD*.
- Maitino M., Sciclone N. (2008), "Il modello di microsimulazione multiregionale dell'Irpet", *Microreg n. 604*, Working Paper.
- O'Donoghue C., Baldini M., Montovani D. (2004), *Modelling the Redistributive Impact of Indirect Taxes in Europe: An Application of Eurmod*, EUROMOD Working Paper, n. EM7/01.
- Sonedda D. and Turati G. (2005), "Winners and losers in the Italian Welfare State: A microsimulation analysis of income redistribution considering *in-kind* transfers", *Giornale degli Economisti*, vol. 64, n. 4, pp. 423-464.
- Sutherland H. (2001), *Final report EUROMOD: An Integrated European Benefit Tax Model*, Working Paper, n. EM9.

## **APPENDICE**

| Variable     | <b>EUSILC</b> |             |           |                |                | <b>ICF</b> |           |           |              |                |
|--------------|---------------|-------------|-----------|----------------|----------------|------------|-----------|-----------|--------------|----------------|
|              | <b>OBS</b>    | <b>MEAN</b> | Std. Dev. | Min            | Max            | Obs        | Mean      | Std. Dev. | Min          | Max            |
| stanze       | 5004          | 3,272182    | 1.146764  | $\mathbf{1}$   | 6              | 5419       | 4.02196   | 1.158561  | $\mathbf{1}$ | 6              |
| affitto      | 5004          | 70,64408    | 170,1728  | 0              | 2.083          | 5419       | 71,41521  | 167,0319  | $\Omega$     | 1.500          |
| cucina       | 5004          | 0.8515188   | 0.3556119 | $\overline{0}$ | $\mathbf{1}$   | 5418       | 0.825766  | 0.3793456 | $\theta$     | 1              |
| vhs          | 5004          | 0,6590727   | 0,4740683 | 0              | 1              | 5419       | 0,6741096 | 0,4687498 | $\Omega$     | $\mathbf{1}$   |
| mutuo        | 5004          | 0,1454836   | 0,352623  | 0              | 1              | 5419       | 0,1489205 | 0,3560429 | 0            | $\mathbf{1}$   |
| $c$ _3401    | 5004          | 479,4776    | 338,3748  | $\overline{0}$ | 3.545          | 5419       | 492,4831  | 344,4397  | $\theta$     | 4.434          |
| box          | 5004          | 0,6017186   | 0,4895929 | $\overline{0}$ | $\mathbf{1}$   | 5418       | 0,6456257 | 0,4783674 | $\Omega$     | 1              |
| рc           | 5004          | 0.4820144   | 0.4997263 | 0              | $\mathbf{1}$   | 5419       | 0.4960325 | 0.5000304 | $\Omega$     | 1              |
| auto         | 5004          | 0,8031575   | 0,397652  | 0              | $\mathbf{1}$   | 5419       | 0,8132497 | 0,3897469 | $\Omega$     | 1              |
| internet     | 5004          | 0,4008793   | 0,4901256 | $\overline{0}$ | $\mathbf{1}$   | 5419       | 0,40358   | 0,4906604 | $\theta$     | $\mathbf{1}$   |
| lavast       | 5004          | 0,4568345   | 0.498183  | $\overline{0}$ | $\mathbf{1}$   | 5419       | 0.4810851 | 0.4996882 | $\theta$     | $\mathbf{1}$   |
| nido         | 5004          | 0,1372902   | 0.4252386 | 0              | 4              | 5419       | 0.1110906 | 0,372337  | 0            | 3              |
| bimbi        | 5004          | 0,2234213   | 0,5450365 | 0              | $\overline{7}$ | 5419       | 0,2354678 | 0,5561069 | 0            | 4              |
| ragazzi1     | 5004          | 0,1342926   | 0,3896921 | $\overline{0}$ | $\overline{3}$ | 5419       | 0,1461524 | 0,4080781 | $\theta$     | $\overline{3}$ |
| ragazzi2     | 5004          | 0,2685851   | 0,554995  | $\overline{0}$ | $\overline{3}$ | 5419       | 0,2607492 | 0,5315032 | $\theta$     | 3              |
| adulti1      | 5004          | 0.519984    | 0,7372071 | 0              | $\overline{3}$ | 5419       | 0,5646798 | 0,7578894 | 0            | $\overline{4}$ |
| adulti2      | 5004          | 0,3081535   | 0,5922457 | 0              | $\overline{3}$ | 5419       | 0,3380698 | 0,6285705 | 0            | 3              |
| adulti3      | 5004          | 0,32494     | 0,6109873 | $\mathbf 0$    | $\overline{a}$ | 5419       | 0,2991327 | 0,5815081 | $\mathbf 0$  | $\sqrt{3}$     |
| anziani      | 5004          | 0,3641087   | 0,6221628 | $\mathbf 0$    | $\overline{3}$ | 5419       | 0,3432368 | 0,6210263 | $\mathbf 0$  | 3              |
| fabbricati   | 5004          | 0.3784972   | 0,6689968 | $\overline{0}$ | 4              | 5419       | 0.1158885 | 0.3618025 | $\mathbf 0$  | 5              |
| maschi       | 5004          | 1,107114    | 0,8183615 | 0              | 6              | 5419       | 1,122716  | 0,7928009 | $\mathbf 0$  | 5              |
| femmine      | 5004          | 1,173661    | 0,7365407 | $\mathbf 0$    | 6              | 5419       | 1,175863  | 0,7363126 | $\theta$     | 5              |
| disoc        | 5004          | 0,0495604   | 0,2313216 | $\mathbf 0$    | $\overline{3}$ | 5419       | 0,0586824 | 0,2553738 | $\theta$     | 3              |
| pensionati   | 5004          | 0,5643485   | 0.7278311 | $\overline{0}$ | $\overline{3}$ | 5419       | 0.5709541 | 0.7388232 | $\mathbf 0$  | 3              |
| non occ      | 5004          | 0,4266587   | 0,637944  | 0              | 4              | 5419       | 0,3845728 | 0,6184905 | $\Omega$     | 4              |
| dirigenti    | 5004          | 0,0211831   | 0,1467583 | 0              | $\overline{a}$ | 5419       | 0,0273113 | 0,1760681 | $\theta$     | $\overline{2}$ |
| impiegati    | 5004          | 0,3641087   | 0,6179722 | $\overline{0}$ | $\overline{4}$ | 5419       | 0,4216645 | 0,6748524 | $\theta$     | 5              |
| operai       | 5004          | 0,3031575   | 0,592968  | $\overline{0}$ | 4              | 5419       | 0,3127883 | 0,6049543 | $\mathbf 0$  | 5              |
| autonomi     | 5004          | 0,0907274   | 0,3189058 | 0              | $\overline{3}$ | 5419       | 0,0871009 | 0,3147911 | $\Omega$     | 3              |
| autonomi low | 5004          | 0,1522782   | 0,4306757 | 0              | 4              | 5419       | 0,1107215 | 0,3689617 | $\theta$     | 4              |
| alto         | 5004          | 0,2080336   | 0,5098347 | 0              | 4              | 5419       | 0,2177524 | 0,5185827 | $\theta$     | 4              |
| nperc        | 5004          | 1,493605    | 0.7983587 | 0              | 6              | 5419       | 1,530541  | 0.7675227 | $\theta$     | 5              |
| medio        | 5004          | 0,743805    | 0,8505748 | 0              | 5              | 5419       | 0,732792  | 0,8655546 | $\Omega$     | 5              |
| basso        | 5004          | 0,9716227   | 0,8790509 | 0              | 6              | 5419       | 1,003506  | 0,9033114 | $\theta$     | 5              |
| nc           | 5004          | 2,280775    | 1,158834  | 1              | 12             | 5419       | 2,298579  | 1,13087   | 1            | 6              |
| P-value      | 0.983         |             |           |                |                |            |           |           |              |                |

Tabella A1 TEST T PER LA DIFFERENZA TRA MEDIE – EUSILC VS ICF – NORD OVEST

| Variable     |            |             | <b>EUSILC</b> |                |                | ICF  |           |           |                |                |
|--------------|------------|-------------|---------------|----------------|----------------|------|-----------|-----------|----------------|----------------|
|              | <b>OBS</b> | <b>MEAN</b> | Std. Dev.     | Min            | Max            | Obs  | Mean      | Std. Dev. | Min            | Max            |
| stanze       | 4878       | 3,568061    | 1,167261      | 1              | 6              | 4823 | 4.414058  | 1,164429  | 1              | 6              |
| affitto      | 4878       | 61.6761     | 164,7607      | 0              | 1.301          | 4823 | 59.39042  | 159.017   | $\Omega$       | 1.320          |
| cucina       | 4878       | 0,8567036   | 0,3504108     | 0              | 1              | 4821 | 0,8019083 | 0,398603  | 0              |                |
| vhs          | 4878       | 0,6763018   | 0,4679344     | $\Omega$       | $\mathbf{1}$   | 4823 | 0.6921004 | 0,4616727 | $\Omega$       | $\mathbf{1}$   |
| mutuo        | 4878       | 0.1523165   | 0.3593643     | $\mathbf 0$    | $\mathbf{1}$   | 4823 | 0.1617251 | 0.3682366 | 0              | $\mathbf{1}$   |
| $c$ _3401    | 4878       | 536,0496    | 387,7341      | $\Omega$       | 5.000          | 4823 | 557,0983  | 380,2727  | 0              | 4.444          |
| box          | 4878       | 0,7232472   | 0.4474391     | 0              | 1              | 4821 | 0.7871811 | 0,4093431 | $\Omega$       |                |
| рc           | 4878       | 0,5364904   | 0,4987178     | $\mathbf 0$    | 1              | 4823 | 0,5486212 | 0,497682  | 0              | 1              |
| auto         | 4878       | 0,8466585   | 0,3603533     | $\mathbf 0$    | $\mathbf{1}$   | 4823 | 0,8449098 | 0,3620282 | $\overline{0}$ | 1              |
| internet     | 4878       | 0,4327593   | 0.4955089     | $\Omega$       | $\mathbf{1}$   | 4823 | 0,4277421 | 0,4948025 | $\Omega$       | 1              |
| lavast       | 4878       | 0,5108651   | 0,4999332     | 0              | $\mathbf{1}$   | 4823 | 0,521045  | 0,4996087 | 0              | $\mathbf{1}$   |
| nido         | 4878       | 0,1578516   | 0,454728      | $\overline{0}$ | $\overline{4}$ | 4823 | 0,1175617 | 0,3778233 | $\overline{0}$ | 3              |
| bimbi        | 4878       | 0.2831078   | 0,6300564     | $\overline{0}$ | $6 \mid$       | 4823 | 0,2730666 | 0.5946972 | $\overline{0}$ | 3              |
| ragazzi1     | 4878       | 0,1551866   | 0,4318477     | 0              | $\overline{3}$ | 4823 | 0,1629691 | 0,4286278 | 0              | 3              |
| ragazzi2     | 4878       | 0,2820828   | 0,5629993     | $\mathbf 0$    | $\overline{4}$ | 4823 | 0.2722372 | 0.541813  | $\overline{0}$ | 3              |
| adulti1      | 4878       | 0,5856909   | 0,7795417     | $\mathbf 0$    | $\overline{4}$ | 4823 | 0,6104085 | 0,7867839 | $\overline{0}$ | 4              |
| adulti2      | 4878       | 0,3253383   | 0,6176756     | $\mathbf 0$    | $\overline{c}$ | 4823 | 0,3423181 | 0,6290086 | $\overline{0}$ | $\overline{2}$ |
| adulti3      | 4878       | 0,3126281   | 0.6102538     | $\mathbf 0$    | $\overline{3}$ | 4823 | 0.3120464 | 0.6084859 | $\Omega$       | 3              |
| anziani      | 4878       | 0,3470685   | 0,6184593     | $\mathbf 0$    | $\overline{3}$ | 4823 | 0,3340245 | 0,6145084 | 0              | 3              |
| fabbricati   | 4878       | 0,4050841   | 0,6818713     | $\mathbf 0$    | 5              | 4823 | 0,0733983 | 0,2807294 | $\Omega$       | 3              |
| maschi       | 4878       | 1.183477    | 0.8563873     | $\mathbf 0$    | $\overline{7}$ | 4823 | 1.183496  | 0.8195312 | 0              | 4              |
| femmine      | 4878       | 1,265478    | 0,784984      | 0              | 6              | 4823 | 1,241136  | 0,7441962 | $\Omega$       | 4              |
| disoc        | 4878       | 0,0535055   | 0.2374749     | $\overline{0}$ | $\overline{3}$ | 4823 | 0.0528717 | 0.2424803 | $\Omega$       | 3              |
| pensionati   | 4878       | 0,5252153   | 0,7163114     | 0              | $\overline{3}$ | 4823 | 0,5610616 | 0,7393327 | 0              | 4              |
| non_occ      | 4878       | 0,4382944   | 0,6653384     | $\overline{0}$ | $\overline{5}$ | 4823 | 0,3980925 | 0,6374954 | 0              | 4              |
| dirigenti    | 4878       | 0,0159902   | 0.1302611     | $\overline{0}$ | $\overline{a}$ | 4823 | 0.0325524 | 0.1888038 | $\theta$       | $\overline{2}$ |
| impiegati    | 4878       | 0,3913489   | 0,6287349     | $\mathbf 0$    | $\overline{3}$ | 4823 | 0,4287788 | 0,6820696 | 0              | 5              |
| operai       | 4878       | 0,3683887   | 0,6519644     | $\overline{0}$ | $\overline{4}$ | 4823 | 0,3626374 | 0,6521424 | $\Omega$       | $\overline{4}$ |
| autonomi     | 4878       | 0.0947109   | 0.3209082     | $\mathbf 0$    | $\overline{3}$ | 4823 | 0.0928882 | 0.3278786 | 0              | 3              |
| autonomi low | 4878       | 0,1904469   | 0,4736387     | 0              | $\overline{4}$ | 4823 | 0,127514  | 0,4013093 | 0              | 3              |
| alto         | 4878       | 0,2117671   | 0,4952604     | $\mathbf 0$    | $\overline{4}$ | 4823 | 0,2121086 | 0,5164271 | $\overline{0}$ | 4              |
| nperc        | 4878       | 1,583231    | 0,8351648     | $\mathbf 0$    | 6              | 4823 | 1,605432  | 0,7768607 | 0              | 5              |
| medio        | 4878       | 0,8099631   | 0,8818722     | $\mathbf 0$    | 5              | 4823 | 0,777317  | 0,8854835 | 0              | 5              |
| basso        | 4878       | 0,9917999   | 0,9186371     | $\mathbf 0$    | 6              | 4823 | 1,046651  | 0,9190034 | $\Omega$       | 5              |
| nc           | 4878       | 2,448954    | 1,245109      | 1              | 9              | 4823 | 2,424632  | 1,161418  | 1              | 6              |
| P-value      | 0.980      |             |               |                |                |      |           |           |                |                |

Tabella A2 TEST T PER LA DIFFERENZA TRA MEDIE – EUSILC VS ICF – NORD EST

|              |            | <b>EUSILC</b> |           |                |                |      | ICF       |           |                |                |
|--------------|------------|---------------|-----------|----------------|----------------|------|-----------|-----------|----------------|----------------|
| Variable     | <b>OBS</b> | <b>MEAN</b>   | Std. Dev. | Min            | Max            | Obs  | Mean      | Std. Dev. | Min            | Max            |
| stanze       | 5044       | 3.563838      | 1.145428  | 1              | 6              | 4098 | 4.206442  | 1.110158  | 1              | 6              |
| affitto      | 5044       | 51.49187      | 160.0914  | 0              | 2.180          | 4098 | 56.79209  | 173,684   | 0              | 1.560          |
| cucina       | 5044       | 0,8818398     | 0,3228297 | $\Omega$       | 1              | 4097 | 0,8496461 | 0,3574616 | 0              |                |
| vhs          | 5044       | 0,6748612     | 0,4684731 | $\Omega$       | $\mathbf{1}$   | 4098 | 0,65959   | 0.4739049 | $\Omega$       | 1              |
| mutuo        | 5044       | 0.1478985     | 0.3550345 | 0              | $\mathbf{1}$   | 4098 | 0.1290874 | 0.3353375 | $\overline{0}$ | $\mathbf{1}$   |
| c 3401       | 5044       | 537,141       | 359,3734  | 0              | 4.500          | 4098 | 538,3492  | 351,7064  | 0              | 4.500          |
| box          | 5044       | 0,5727597     | 0,4947267 | $\overline{0}$ | 1              | 4097 | 0,5765194 | 0,4941704 | $\overline{0}$ |                |
| pc           | 5044       | 0,5281523     | 0,4992563 | $\overline{0}$ | 1              | 4098 | 0.4951196 | 0.5000372 | $\overline{0}$ | 1              |
| auto         | 5044       | 0,8310864     | 0,3747127 | $\mathbf 0$    | $\mathbf{1}$   | 4098 | 0,8304051 | 0,3753223 | 0              | 1              |
| internet     | 5044       | 0,435567      | 0,4958802 | $\overline{0}$ | $\mathbf{1}$   | 4098 | 0,4116642 | 0,492195  | $\overline{0}$ | 1              |
| lavast       | 5044       | 0,4839413     | 0.4997916 | $\mathbf 0$    | $\mathbf{1}$   | 4098 | 0.5090288 | 0.4999795 | $\overline{0}$ | 1              |
| nido         | 5044       | 0,1453212     | 0,4168947 | 0              | 4              | 4098 | 0,0915081 | 0,3234714 | $\overline{0}$ | $\overline{2}$ |
| bimbi        | 5044       | 0,2815226     | 0,6128762 | $\mathbf 0$    | 4              | 4098 | 0,2369449 | 0,5595874 | $\overline{0}$ | 3              |
| ragazzi1     | 5044       | 0,1768438     | 0,4475804 | $\mathbf 0$    | 3              | 4098 | 0,1576379 | 0,4180939 | $\Omega$       | 3              |
| ragazzi2     | 5044       | 0.3001586     | 0.5876581 | $\mathbf 0$    | $\overline{4}$ | 4098 | 0.2847731 | 0.5643095 | $\overline{0}$ | $\overline{4}$ |
| adulti1      | 5044       | 0,592387      | 0,7797186 | $\mathbf 0$    | 3              | 4098 | 0,5378233 | 0,749361  | $\Omega$       | 3              |
| adulti2      | 5044       | 0,3189929     | 0.6053074 | $\mathbf 0$    | 3              | 4098 | 0,3499268 | 0,6288571 | $\Omega$       | $\overline{2}$ |
| adulti3      | 5044       | 0.3138382     | 0.6027556 | $\mathbf 0$    | 3              | 4098 | 0.3343094 | 0.6126954 | 0              | $\overline{4}$ |
| anziani      | 5044       | 0,3782712     | 0,6291641 | $\mathbf 0$    | $\overline{3}$ | 4098 | 0,4050756 | 0,6560907 | $\Omega$       | 3              |
| fabbricati   | 5044       | 0.3528945     | 0,6559491 | $\overline{0}$ | 4              | 4098 | 0.079063  | 0,2831117 | $\Omega$       | 3              |
| maschi       | 5044       | 1.202815      | 0,8611195 | $\overline{0}$ | $\overline{7}$ | 4098 | 1.14202   | 0.8114004 | $\overline{0}$ | $\overline{4}$ |
| femmine      | 5044       | 1,30452       | 0,8126329 | 0              | $\overline{7}$ | 4098 | 1,255979  | 0,7499863 | 0              | $\overline{4}$ |
| disoc        | 5044       | 0.0886201     | 0.3121528 | $\overline{0}$ | $\overline{3}$ | 4098 | 0.080039  | 0.2971458 | $\Omega$       | 3              |
| pensionati   | 5044       | 0.5041634     | 0.7042142 | $\overline{0}$ | $\overline{3}$ | 4098 | 0.5924841 | 0.7389985 | $\Omega$       | $\overline{4}$ |
| non occ      | 5044       | 0,5394528     | 0,6980254 | 0              | 5              | 4098 | 0,4577843 | 0,6637878 | 0              | 3              |
| dirigenti    | 5044       | 0,0224029     | 0,1506602 | $\overline{0}$ | $\overline{c}$ | 4098 | 0.022206  | 0,1600733 | $\overline{0}$ | $\overline{2}$ |
| impiegati    | 5044       | 0,3550753     | 0.6117139 | $\overline{0}$ | 4              | 4098 | 0.4004392 | 0,6661155 | $\overline{0}$ | $\overline{4}$ |
| operai       | 5044       | 0,3590404     | 0,6429621 | 0              | 4              | 4098 | 0,318448  | 0,6204995 | 0              | $\overline{4}$ |
| autonomi     | 5044       | 0,0935765     | 0,3265719 | $\overline{0}$ | 3              | 4098 | 0,0839434 | 0,3065964 | $\overline{0}$ | $\overline{2}$ |
| autonomi low | 5044       | 0,1901269     | 0,4646258 | $\overline{0}$ | 4              | 4098 | 0,136896  | 0,4181042 | $\theta$       | $\overline{4}$ |
| alto         | 5044       | 0.2438541     | 0.5365964 | $\overline{0}$ | 4              | 4098 | 0.2520742 | 0.5686049 | $\overline{0}$ | $\overline{4}$ |
| nperc        | 5044       | 1,521213      | 0,869736  | $\mathbf 0$    | $\overline{7}$ | 4098 | 1,554417  | 0,832927  | 0              | 5              |
| medio        | 5044       | 0,8261301     | 0,9072074 | $\mathbf 0$    | 5              | 4098 | 0,7559785 | 0,8931134 | $\Omega$       | 5              |
| basso        | 5044       | 1,014274      | 0,9487117 | $\mathbf 0$    | 6              | 4098 | 1,064178  | 0,9490462 | $\Omega$       | 5              |
| nc           | 5044       | 2,507335      | 1,258934  | 1              | 10             | 4098 | 2,397999  | 1,161781  | 1              | 6              |
| P-value      | 0.993      |               |           |                |                |      |           |           |                |                |

Tabella A3 TEST T PER LA DIFFERENZA TRA MEDIE – EUSILC VS ICF – CENTRO

|                       |            | <b>EUSILC</b> |           |              |                |      | ICF       |           |                |                |
|-----------------------|------------|---------------|-----------|--------------|----------------|------|-----------|-----------|----------------|----------------|
| Variable              | <b>OBS</b> | <b>MEAN</b>   | Std. Dev. | Min          | Max            | Obs  | Mean      | Std. Dev. | Min            | Max            |
| stanze                | 6002       | 3.487004      | 1.133152  | $\mathbf{1}$ | 6              | 7963 | 4.208339  | 1.127702  | 1              | 6              |
| affitto               | 6002       | 42.7914       | 116,7435  | 0            | 1.200          | 7963 | 42.87454  | 116,6537  | $\Omega$       | 1.440          |
| cucina                | 6002       | 0.8870377     | 0.3165731 | $\mathbf 0$  | 1              | 7958 | 0.8078663 | 0.3940023 | $\Omega$       |                |
| vhs                   | 6002       | 0,5764745     | 0,4941582 | $\mathbf 0$  | 1              | 7963 | 0,6039181 | 0,4891125 | $\Omega$       | 1              |
| mutuo                 | 6002       | 0.0751416     | 0.2636417 | $\Omega$     | 1              | 7963 | 0.0791159 | 0.2699365 | $\Omega$       | 1              |
| c 3401                | 6002       | 570,7246      | 352,5496  | $\theta$     | 4.500          | 7963 | 592,022   | 357,3348  | $\theta$       | 3.600          |
| box                   | 6002       | 0,4266911     | 0,4946378 | $\Omega$     |                | 7958 | 0.4659462 | 0,4988703 | $\Omega$       |                |
| рc                    | 6002       | 0.44985       | 0.4975201 | $\Omega$     | 1              | 7963 | 0.4455607 | 0.4970587 | $\Omega$       | 1              |
| auto                  | 6002       | 0.7704099     | 0,4206043 | $\theta$     | 1              | 7963 | 0,7819917 | 0,412919  | $\Omega$       | 1              |
| internet              | 6002       | 0,3407198     | 0,4739908 | $\mathbf 0$  | 1              | 7963 | 0,3260078 | 0,4687796 | 0              | 1              |
| lavast                | 6002       | 0.269077      | 0.443517  | $\Omega$     | 1              | 7963 | 0.3086776 | 0.4619768 | $\Omega$       | 1              |
| nido                  | 6002       | 0,1561146     | 0,4359913 | $\mathbf 0$  | 3              | 7963 | 0,1190506 | 0,3735711 | $\mathbf 0$    | 3              |
| bimbi                 | 6002       | 0,3627124     | 0,6989142 | $\mathbf 0$  | 4              | 7963 | 0,3429612 | 0,6761793 | 0              | $\overline{4}$ |
| ragazzi1              | 6002       | 0.2505831     | 0.5457144 | 0            | 4              | 7963 | 0.229185  | 0.5228678 | $\Omega$       | $\overline{4}$ |
| ragazzi2              | 6002       | 0,3565478     | 0,6406478 | $\mathbf 0$  | 4              | 7963 | 0,3356775 | 0.6127809 | $\theta$       | 3              |
| adulti1               | 6002       | 0,6204598     | 0,7975767 | $\mathbf 0$  | 4              | 7963 | 0,6101972 | 0,7832115 | $\overline{0}$ | 3              |
| adulti2               | 6002       | 0,3527158     | 0.6220817 | 0            | 3              | 7963 | 0.3653146 | 0.6365628 | $\mathbf 0$    | 3              |
| adulti3               | 6002       | 0,2805731     | 0,5626127 | $\mathbf 0$  | $\overline{3}$ | 7963 | 0,2956172 | 0,5819133 | $\theta$       | 3              |
| anziani               | 6002       | 0,3572143     | 0,621255  | $\mathbf 0$  | $\overline{4}$ | 7963 | 0,3547658 | 0,6238566 | $\theta$       | 3              |
| fabbricati            | 6002       | 0.2882373     | 0.6045638 | 0            | 4              | 7963 | 0.0709532 | 0.2687134 | $\Omega$       | 3              |
| maschi                | 6002       | 1,316228      | 0,9510428 | $\mathbf 0$  | 6              | 7963 | 1.293106  | 0.9100386 | $\Omega$       | 5              |
| femmine               | 6002       | 1,420693      | 0,8573229 | $\mathbf 0$  | 6              | 7963 | 1,359663  | 0.7967155 | $\theta$       | 5              |
| disoc                 | 6002       | 0.2164279     | 0.5134194 | 0            | $\overline{4}$ | 7963 | 0.2094688 | 0.4959781 | $\mathbf 0$    | $\overline{4}$ |
| pensionati            | 6002       | 0.3863712     | 0.6200297 | $\Omega$     | 3              | 7963 | 0.4759513 | 0.6776424 | $\theta$       | 3              |
| non_occ               | 6002       | 0,8523825     | 0.8526902 | $\mathbf 0$  | 4              | 7963 | 0.720206  | 0.8211457 | $\theta$       | 5              |
| dirigenti             | 6002       | 0,0194935     | 0,154216  | $\mathbf 0$  | $\overline{c}$ | 7963 | 0,0277534 | 0,1775049 | $\mathbf 0$    | 3              |
| impiegati             | 6002       | 0.3212263     | 0.5848552 | $\Omega$     | 4              | 7963 | 0.3302775 | 0.5994817 | $\Omega$       | $\overline{4}$ |
| operai                | 6002       | 0,2904032     | 0,5654655 | $\theta$     | 4              | 7963 | 0.2967475 | 0.5707632 | $\theta$       | $\overline{4}$ |
| autonomi              | 6002       | 0,0761413     | 0,2898619 | $\theta$     | 3              | 7963 | 0,0693206 | 0,2762778 | $\theta$       | 3              |
| autonomi low          | 6002       | 0,1634455     | 0.4313687 | $\Omega$     | 4              | 7963 | 0.1167902 | 0.3671696 | $\Omega$       | $\overline{4}$ |
| alto                  | 6002       | 0,2207597     | 0,5419409 | $\theta$     | 5              | 7963 | 0,2254176 | 0,5655228 | $\overline{0}$ | $\overline{4}$ |
| nperc                 | 6002       | 1,254249      | 0,8335988 | $\mathbf 0$  | 5              | 7963 | 1,31684   | 0,7672992 | $\overline{0}$ | 5              |
| medio                 | 6002       | 0,7902366     | 0,9600335 | 0            | 6              | 7963 | 0,7337687 | 0.9453538 | 0              | 5              |
| basso                 | 6002       | 1,217094      | 1,005577  | 0            | 5              | 7963 | 1,234585  | 0,9994846 | 0              | 5              |
| nc                    | 6002       | 2,736921      | 1,346959  | 1            | 9              | 7963 | 2,652769  | 1,280096  | 1              | 6              |
| $\overline{P}$ -value | 0.979      |               |           |              |                |      |           |           |                |                |

Tabella A4 TEST T PER LA DIFFERENZA TRA MEDIE – EUSILC VS ICF – SUD

Tabella A5 TEST  $X^2$  PER L'UGUAGLIANZA TRA LE DISTRIBUZIONI – EUSILC VS ICF

| Ripartizione geografica | <b>EUSILC</b> |             | ICF       |             |  |
|-------------------------|---------------|-------------|-----------|-------------|--|
|                         | Frequenza     | Percentuale | Frequenza | Percentuale |  |
| Nord-Ovest              | 7.029.432     | 28,53       | 6.930.135 | 28,57       |  |
| Nord-Est                | 4.871.695     | 19.77       | 4.786.185 | 19,73       |  |
| Centro                  | 4.864.119     | 19.74       | 4.770.778 | 19.67       |  |
| Sud                     | 7.875.954     | 31.96       | 7.770.562 | 32,03       |  |
| P-value                 | 1,000         |             |           |             |  |

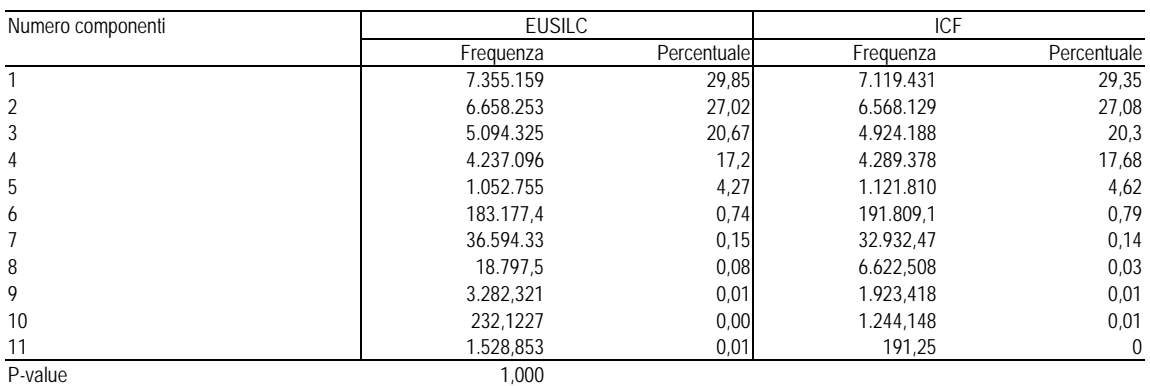

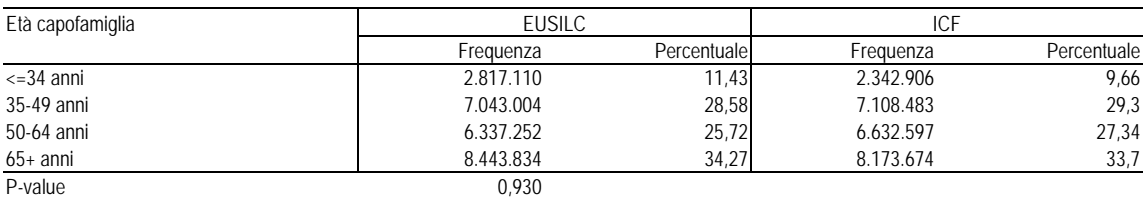

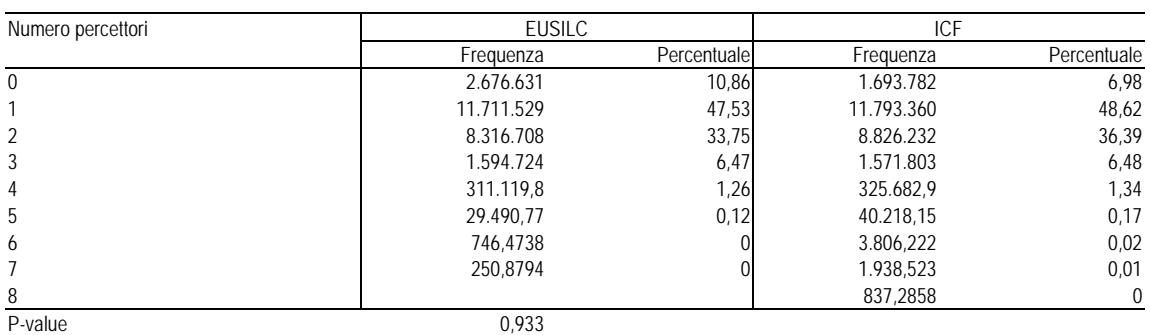

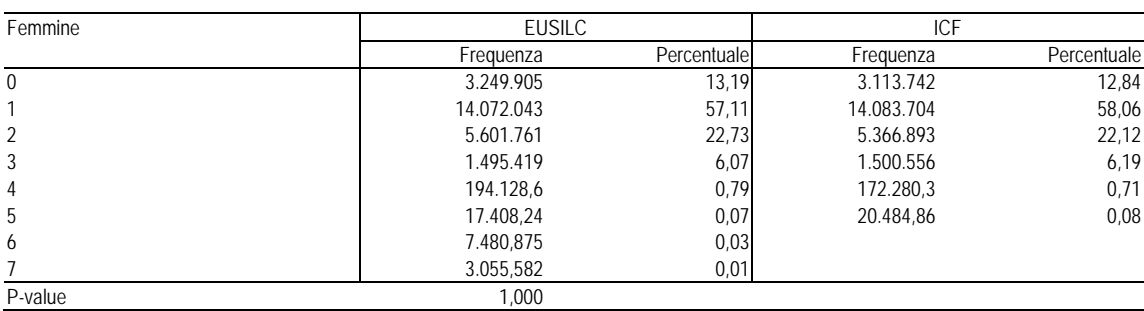

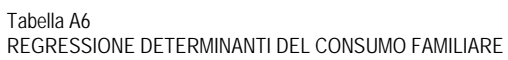

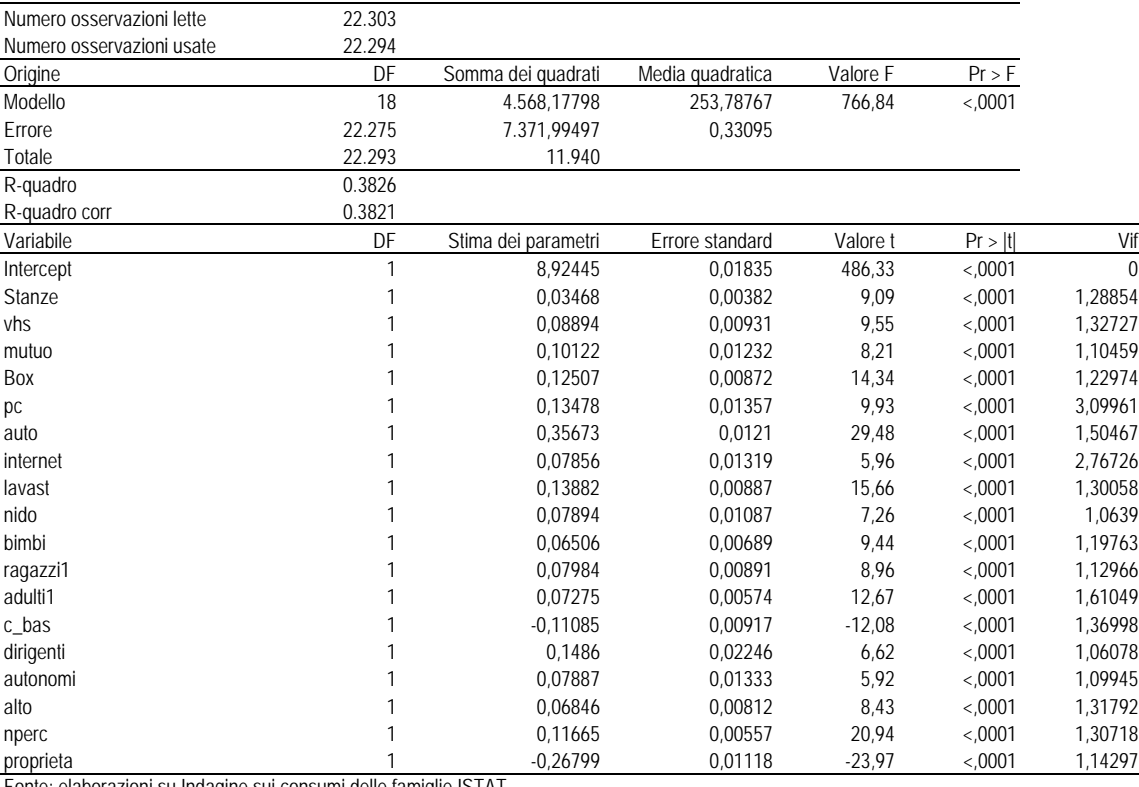

Fonte: elaborazioni su Indagine sui consumi delle famiglie ISTAT

#### Tabella A7

## REGRESSIONE DEL CONSUMO SUL REDDITO – PRIMO QUINTILE

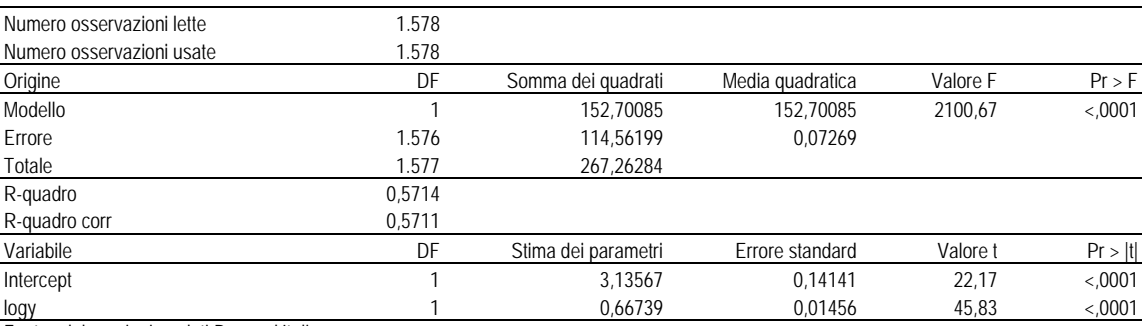

Fonte: elaborazioni su dati Banca d'Italia

#### Tabella A8

REGRESSIONE DEL CONSUMO SUL REDDITO – SECONDO QUINTILE

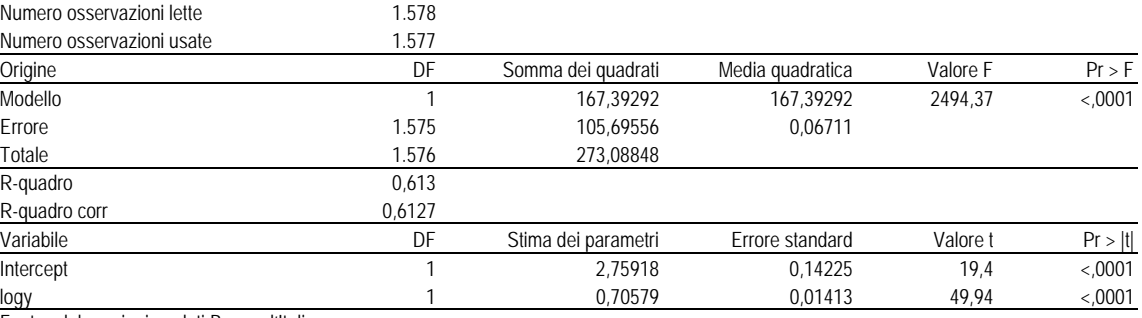

Fonte: elaborazioni su dati Banca d'Italia

Tabella A9

## REGRESSIONE DEL CONSUMO SUL REDDITO – TERZO QUINTILE

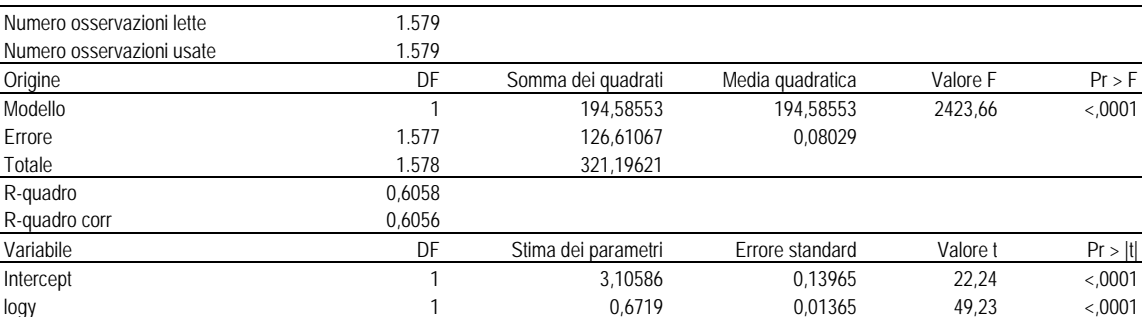

Fonte: elaborazioni su dati Banca d'Italia

#### Tabella A10

REGRESSIONE DEL CONSUMO SUL REDDITO – QUARTO QUINTILE

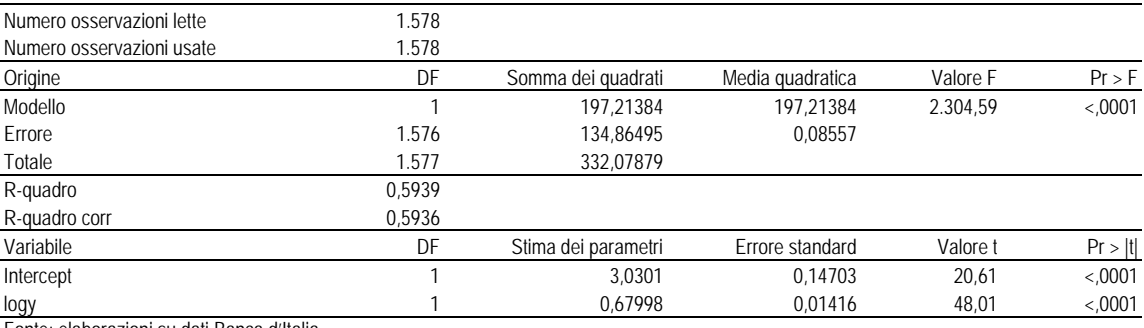

Fonte: elaborazioni su dati Banca d'Italia

#### Tabella A11

REGRESSIONE DEL CONSUMO SUL REDDITO – QUINTO QUINTILE

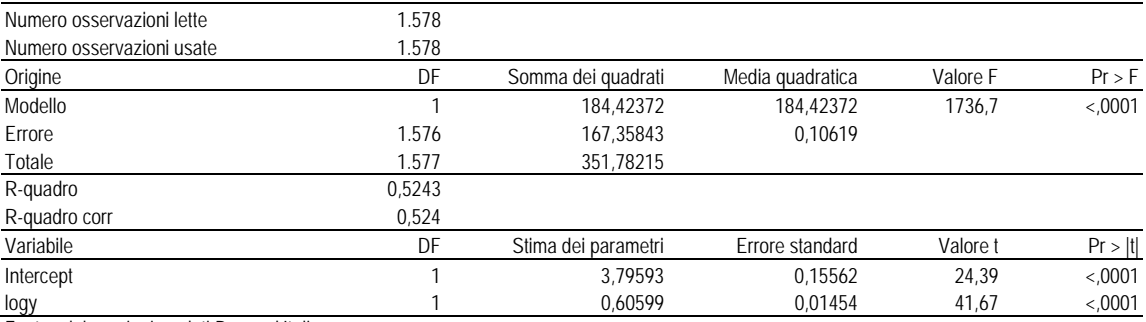

Fonte: elaborazioni su dati Banca d'Italia

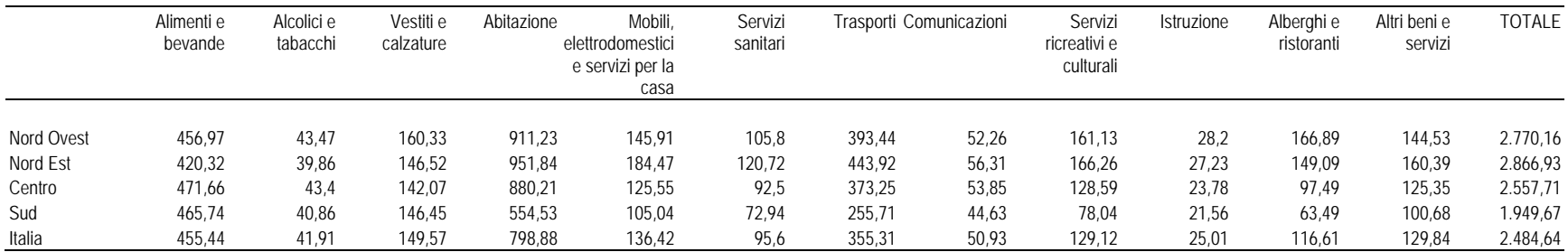

#### Tabella A12 SPESA MEDIA PER FUNZIONE DI SPESA SU CAMPIONE ORIGINALE CONSUMI

Fonte: elaborazioni su Indagine sui consumi delle famiglie ISTAT

#### Tabella A13

#### SPESA MEDIA PER FUNZIONE DI SPESA SU CAMPIONE MATCHIATO

38

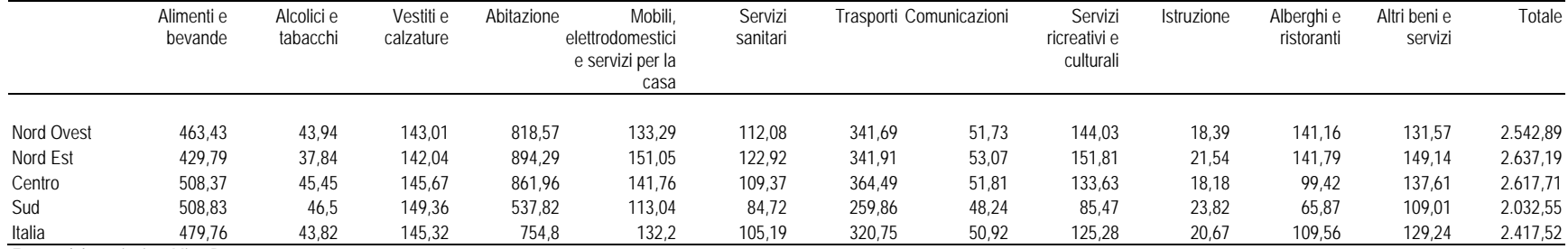

Fonte: elaborazioni su MicroReg